<span id="page-0-1"></span><span id="page-0-0"></span>Západočeská univerzita v Plzni Fakulta aplikovaných věd Katedra mechaniky

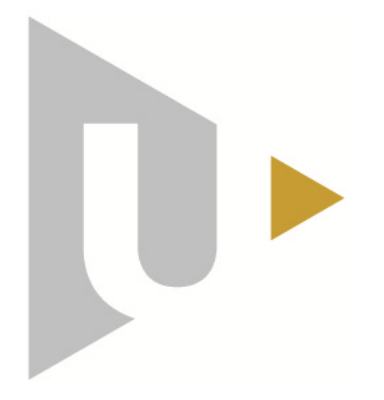

# DIPLOMOVÁ PRÁCE

Analýza prutových konstrukcí metodou konečných prvků

Vypracoval: Dmytro Korch

Studijní program: Počítačové modelování v inženýrství Obor: Výpočty a design Vedoucí práce: Ing. Jan Krystek, Ph.D.

# SEM VLOŽ ZADÁNÍ

## Prohlášení

Prohlašuji, že jsem tuto práci vypracoval samostatně a použil literárních pramenů a informací, které cituji a uvádím v seznamu použité literatury a zdrojů informací.

V Plzni dne: Podpis:

### Abstrakt

Tato diplomová práce se věnuje analýze prutových konstrukcí s využitím metody konečných prvků. Pro tyto účely byla odvozena matice tuhosti konečnoprvkového 1D elementu respektující současně osové, ohybové, smykové a krouticí zatížení. V programovacím jazyce Matlab byl vytvořen ucelený soubor skriptů, pomocí kterého je možné provádět numerické sestavení celkové matice tuhosti pro zjištění posuvů požadované prutové konstrukce. Pro zadávání vstupních dat a vykreslení výsledku bylo vytvořeno grafické uživatelské rozhraní. Geometrie konstrukce se definuje v rovině s materiálovými vlastnostmi odpovídající isotropnímu charakteru s možností využití efektivních tuhostí materiálu EA, EJ, GA, GJ. Vytvořený program byl verifikován díky konečnoprvkovému systému Abaqus a lze jej potencionálně dále vyvíjet pro optimalizační úlohy nebo se zaměřením na kompozitní materiály.

Klíčová slova: metoda konečných prvků, matice tuhosti, smyk, efektivní tuhost, kompozit, GUI, rám, konstrukce, deformace.

#### Abstract

This work focuses on an analysis of bar constructions using finite element method. For this purpose was derived a matrix of stiffness of 1D finite element which respects simultaneously tensile (compressive), bending loads including of transverse shear and torsion. A comprehensive set of scripts has been created in the programming language *Matlab*, which can be used for numerical assembly of a stiffness matrix to determine the displacements of required bar structures. A graphical user interface has been created for entering input data and plotting the result. The geometry of the structure is defined in the plane with material properties corresponding to the isotropic character with the possibility of using effective stiffness EA, EJ, GA, GJ. The created program was verified by finite element system Abaqsu and can be potentially developed with focus on composite materials or optimization tasks.

Key words: finite element method, matrix of stiffness, shear, effective stiffness, composite, GUI, frame, construction, deformation.

### Poděkování

Rád bych zde v první řadě poděkoval vedoucímu práce Ing. Janu Krystkovi, Ph.D. Děkuji mu jeho ochotu, vstřícnost a čas který mi věnoval během nespočetně mnoha konzultací, za příjemné pracovní prostředí a užitečné rady v průběhu psaní této bakalářské práce a zbytku mého studia.

Dále bych velmi rád poděkoval Prof. Dr. Ing. Janu Dupalovi za ochotné konzultace a asistenci při odvozování, jež bylo klíčové pro tuto práci. Také chci poděkovat Ing. Viktoru Kulíškovi za užitečné rady a jeho čas.

Nakonec bych chtěl poděkovat své rodině včetně mojí milé polovičky za psychickou a finanční podporu během celého mého studia, které by bez nich zhaslo dříve než plamen svíčky v aerodynamickém tunelu.

## Obsah

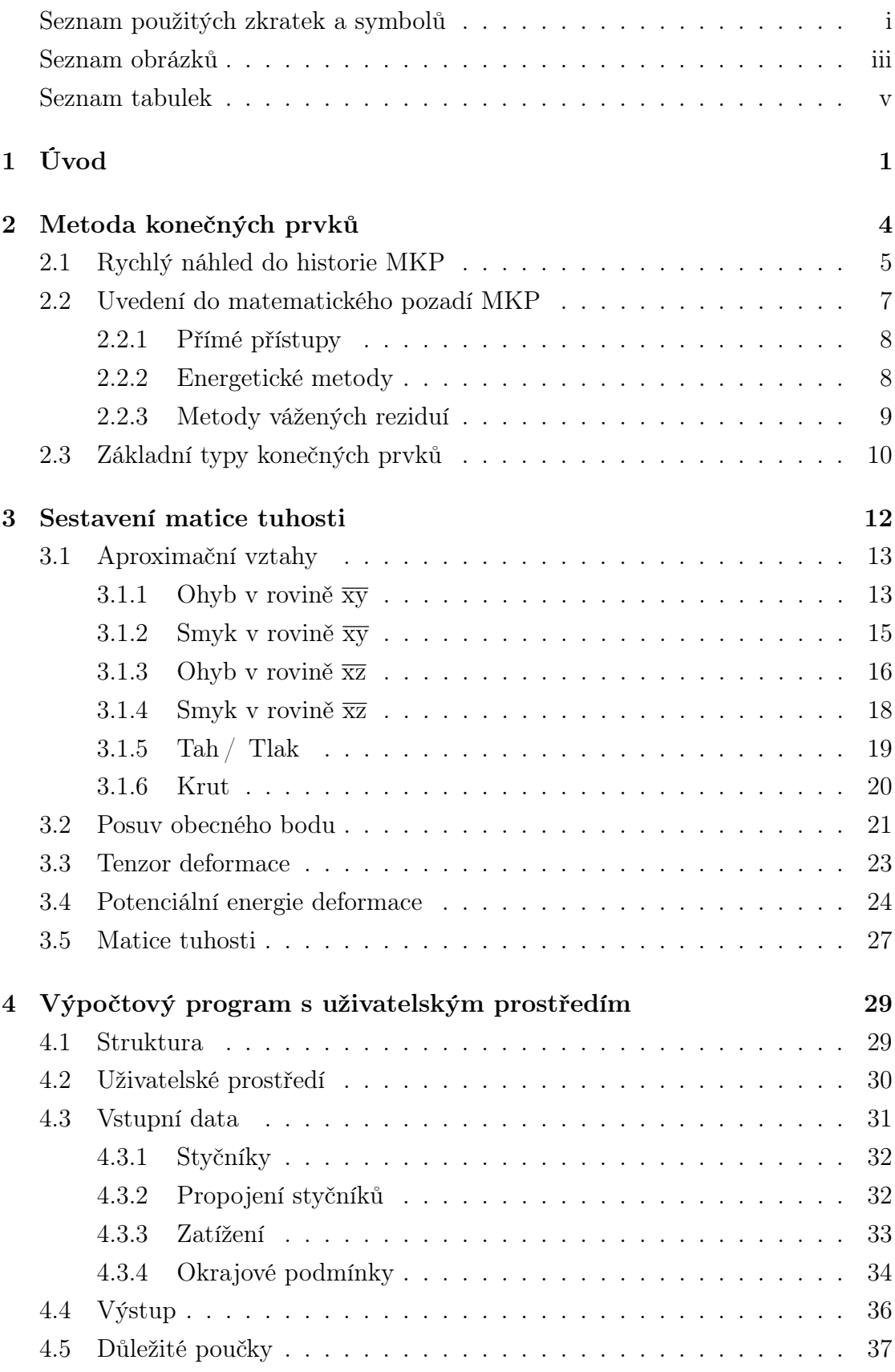

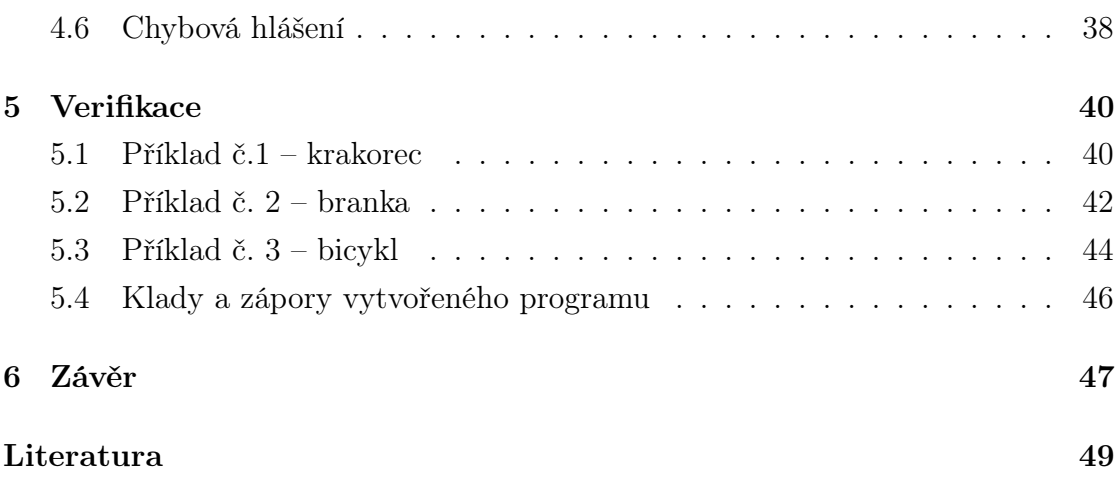

## Seznam použitých zkratek a symbolů

#### Zkratky

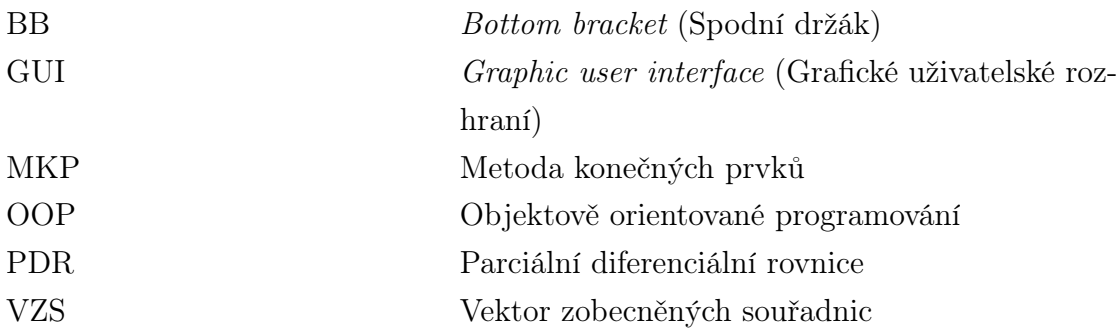

#### Symboly - latinské písmo

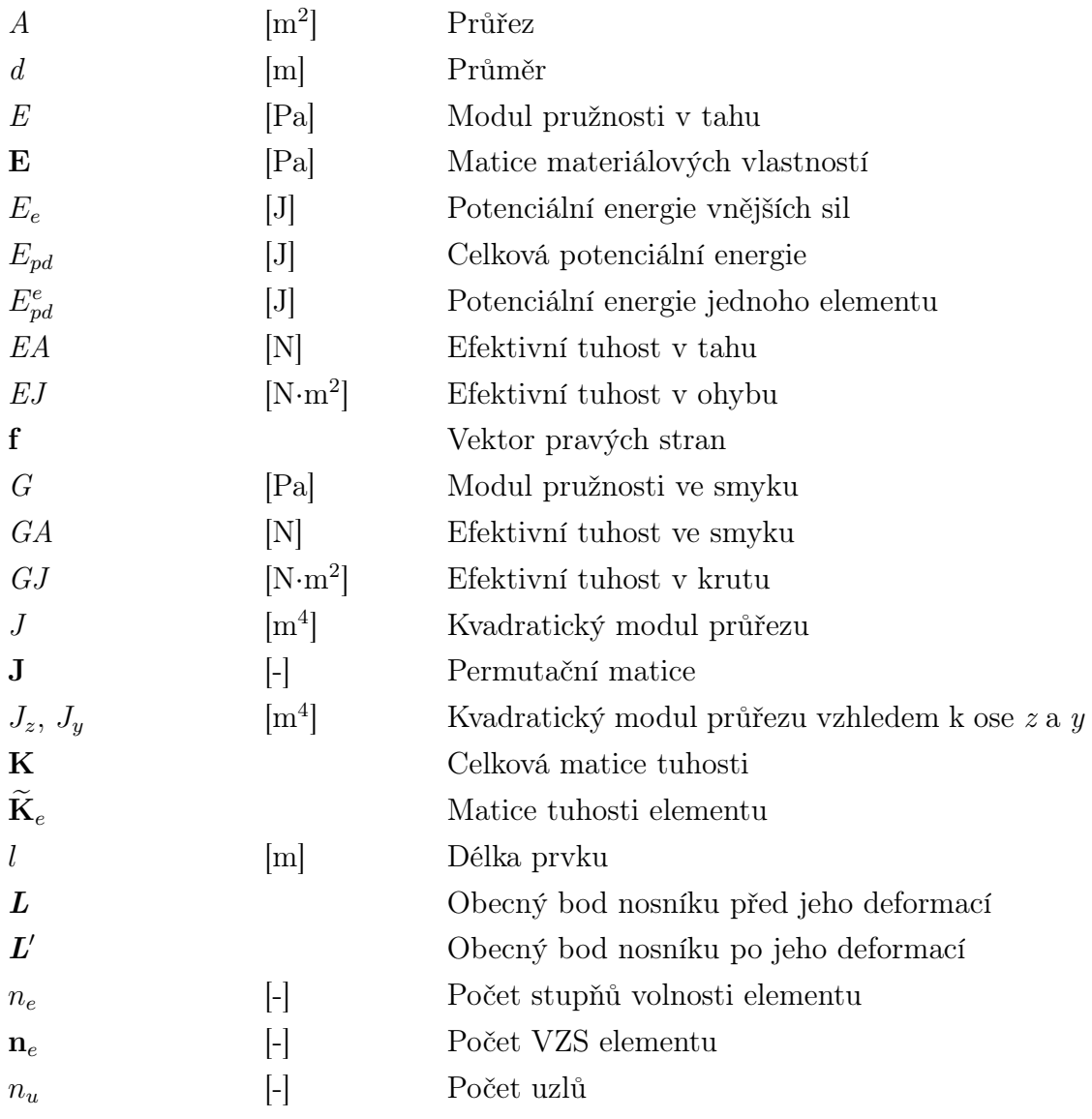

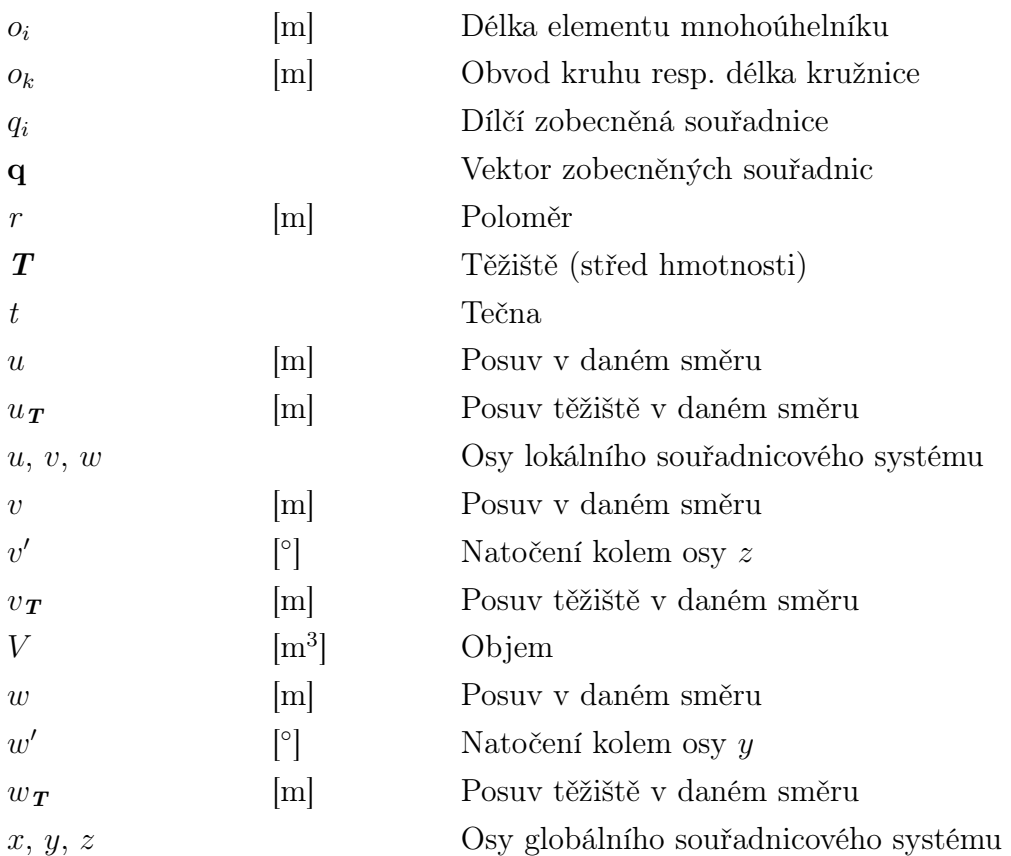

#### Symboly - řecké písmo

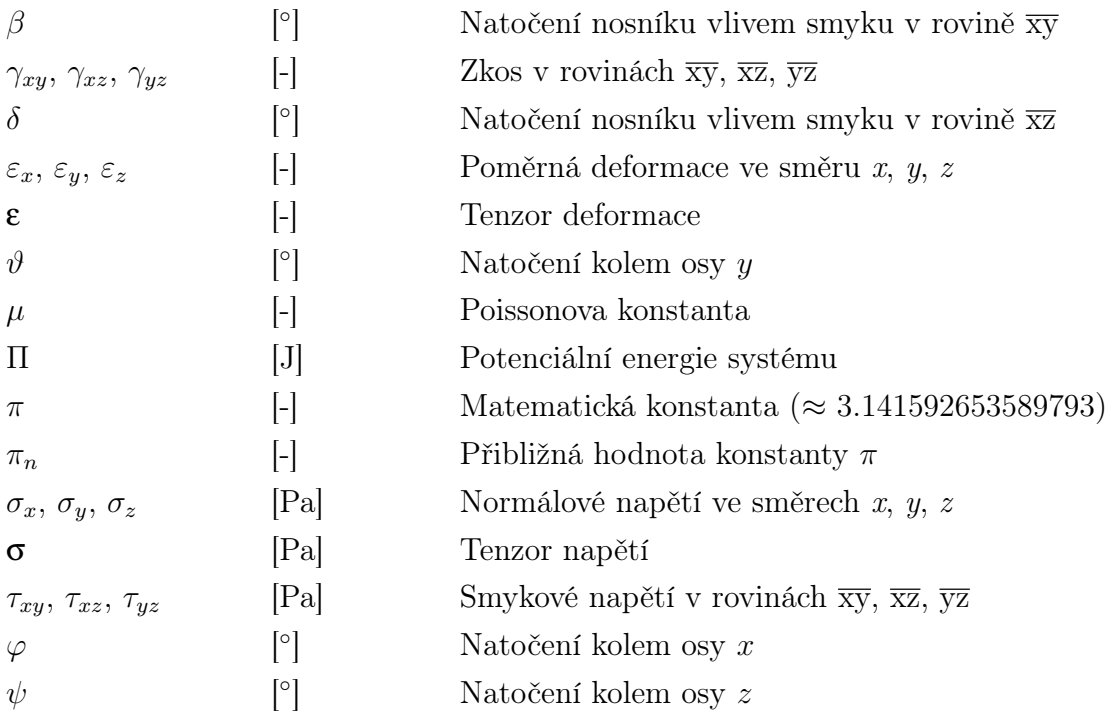

## Seznam obrázků

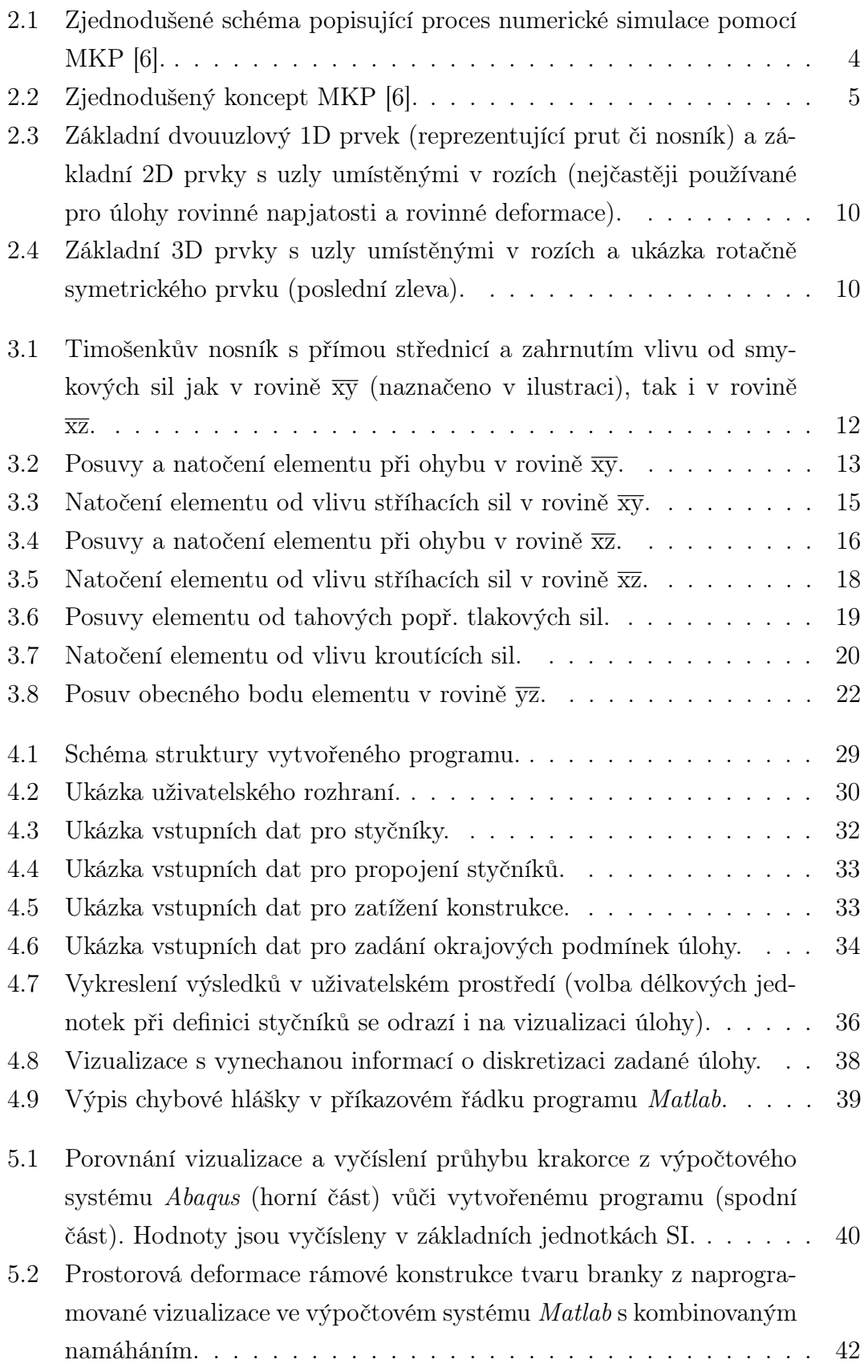

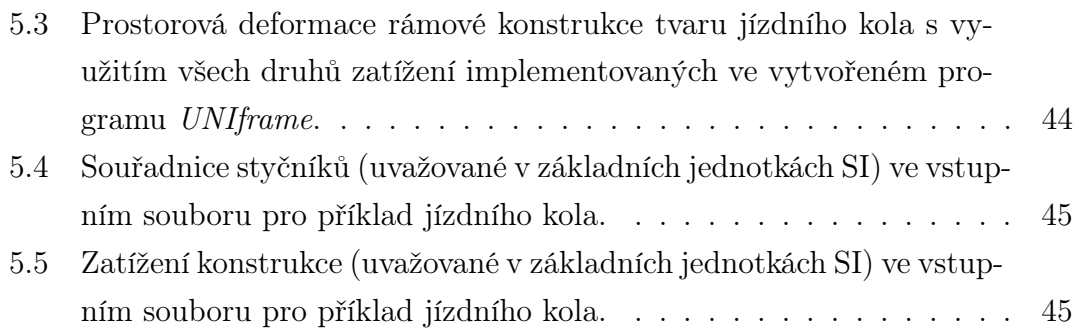

## Seznam tabulek

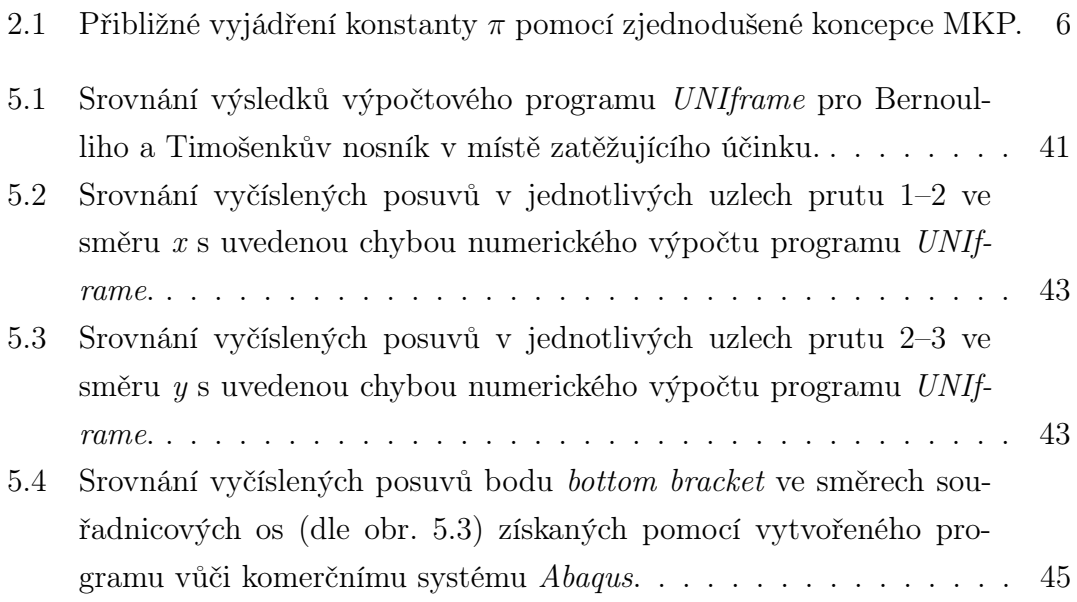

# <span id="page-13-0"></span> $1 \mid \dot{\text{U}} \text{vod}$

Pokud jsem něco opravdu pochopil za dobu svého vysokoškolského studia na mé alma mater, tak to bylo to, jak velmi cenné je samostatné myšlení. Schopnost myslet je naše přednostní lidská vlastnost, která nám z jistého úhlu pohledu umožňuje býti na Zemi dominantním druhem. Proto si lidé touto schopností často ospravedlňují povyšování se nad zvířata, a mnohdy jsme svou pomíjivou mocí zaslepeni tak, že se nebojíme sami sebe nadhodnotit i nad zbytek výtvorů přírody. Užije-li však člověk svou korunní vlastnost, tak by nepochybně došel k závěru, že opak samolibé domýšlivosti je pravdou.

Lidé se od nepaměti učí od přírody a od všeho, co ní bylo stvořeno, s čímž se pojí i zvídavost lidí a touha porozumět světu, jež nás obklopuje. Tyto úžasné lidské mechanismy popohání pokrok našeho poznání vpřed, kdy takové množství nabytých znalostí jako máme dnes, by nebylo bez inspirace od matky přírody a touze mnoha lidí porozumět jejím principům. Nicméně s postupem času však lidské poznání vyeskalovalo na takovou úroveň, že dnes jsme dle mého názoru daleko za hranou toho, aby jedinec chápal, nebo si pamatoval vše, co si doposud lidstvo osvojilo. Přesto si troufám tvrdit, že množství informací a zákonitostí, které známe a umíme s nimi pracovat, je v porovnání s fyzikálním universem, jež nás objímá, opravdu jen kapka v moři.

Z historie víme, že vášeň pro porozumění fyzikálním zákonitostem byla nezávisle na čase v lidech odjakživa. Vždy platilo i to, že ten, kdo netíhl po poznání a vědění, ale po moci politické a autoritativní věděl, že je základem mít kolem sebe učence s dobrou schopností myšlení, vnímání, představivosti nebo paměti. Dobrým příkladem toho je slavný francouzský císař a vojevůdce Napoleon Bonaparte, který ve svých řadách vysoce postavených důstojníků často kladl veliké nároky na jejich vzdělání. Proto se v průběhu lidských dějin rozvinulo spoustu vědních oborů.

Mezi nejvýznamnější obory bych zařadil matematiku a fyziku. Bez znalostí z oblasti matematiky se člověk neobejde ani když se věnuje studiu sportovních činností, hudebnímu umění, ekonomii či dějinám. Obor fyziky pak dává matematice její význam. Avšak bylo by možné vyjmenovat nepřeberné množství dalších oborů, kromě výše zmíněných, které hrají podstatnou roli na poli vědeckého poznání lidstva, jako například archeologie, chemie, oceánografie, elektrotechnika či biomedicína.

Obor fyziky se ukázal býti tak rozsáhlým, že časem se znalosti z této vědní oblasti rozčlenily na menší podoblasti, jako například optika, elektřina a magnetismus, kvantová fyzika nebo mechanika. Poznatky v těchto jednotlivých podoblastech jsou dnes tak obsáhlé, že se vyčlenily jako samostatné obory a i ty se dále větví. Neboť jsem odchovanec z katedry mechaniky Fakulty aplikovaných věd, tak uvedu příklad z tohoto oboru, kde je dnes možné spatřit specialisty ve sféře experimentální mechaniky, termodynamiky, hydromechaniky nebo kmitání. Nejkrásnější je na tom skutečnost, že vše z tohoto odvětví fyziky spolu souvisí, stejně jako souvisí toto odvětví s dalšími specializacemi.

Při studiu základních mechanických vlastností těles se mechanika dělí na dvě části. Na mechaniku tuhého tělesa a poddajného tělesa. Ovšem jak bylo zmíněno výše, tak nelze při studiu těchto jednotlivých části míti tzv. klapky na očích, nýbrž hledat mezi nimi souvislosti a chápat je jako celek. Tomu jsem pořádně porozuměl až při praxi ve společnosti CompoTech, kde bylo cílem mé práce určit posuvy a natočení bodu kompozitového rámu kola, jemuž se říká BB (Bottom bracket).

Zjišťovat deformace konstrukce je častým úkolem výpočtáře, s čímž je spjata i identifikace mezních stavů materiálu, optimalizace geometrických či materiálových parametrů nebo zlepšování mechanických vlastností za účelem snížení finančních nákladů na výrobu a vývoj. Proto se v praxi hojně využívá různých druhů analýz založených na výpočtovém modelu či metodách pro numerickou simulaci reálných fyzikálních procesů a experimentů. Tento přístup se protnul i s tématem této diplomové práce, kdy se následující stránky budou zaobírat analýzou prutových konstrukcí pro řešení deformace rámů metodou konečných prvků.

Kapitola [2](#page-16-0) zasazuje metodu konečných prvků do kontextu technické praxe a uvádí jí jako jeden z možných přístupů při řešení problému v oborech matematiky nebo konstrukce, který poskytuje uspokojivé a především použitelné výsledky. Dále je stručně popsán proces numerické simulace pomocí MKP, po kterém následují podkapitoly, jež čtenáři poskytnou rychlý náhled do historie MKP, uvedou jej do matematického pozadí této metody a představí základní typy prvků.

Kapitola [3](#page-24-0) se zabývá detailním odvozením matice tuhosti. Matice tuhosti se vztahuje k jednomu konečnému elementu, kde se nejdříve pojednává o použitých aproximačních vztazích pro 1D prvek respektující kombinované namáhání v prostoru. Dále jsou v kapitole uvedeny vztahy obecného posuvu bodu konečného prvku, díky kterým je potom vyjádřen tenzor deformace a potenciální energie deformace elementu, jež vedou k finálnímu sestavení matice tuhosti.

Nechybí potom kapitola o programu, vytvořeném pomocí programovacího jazyka Matlab, jehož výpočty se opírají o odvozené matematické vztahy z předchozí kapitoly s využitím sestavené matice tuhosti. Stručně se v kapitole mluví o způsobu, jakým byl program vytvářen. Avšak poté je velmi podrobně vysvětleno, jakým způsobem s programem pracovat a jak jej ovládat. Navíc jsou zde uvedeny ilustrace se vstupními daty, díky kterým se na konci kapitoly sestaví smysluplný výstup,

jež bude také demonstrován na obrázku. Potom následují poučky při používání programu a ukázka chybového hlášení.

Před poslední kapitolou, kterou je závěr shrnující tuto diplomovou práci, je kapitola [5,](#page-52-0) ve které jsou demonstrovány ukázky tří příkladů pro verifikaci vytvořeného programu. Na konci jsou potom ještě shrnuty do samostatné podkapitoly slabé a silné stránky programu sepsané na základě zkušeností s jeho používáním a vytvářením v průběhu vývoje.

# <span id="page-16-0"></span>2 | Metoda konečných prvků

V technické praxi se žádný inženýr ani vědecký pracovník neobejde bez číselně vyjádřených hodnot. Přesto, že analyticky vyjádřené řešení problému dává z matematického pohledu nejpřesnější formu řešení, tak často jeho tvar neumíme elegantně upravit a v horším případě jej neumíme ani vyjádřit. Proto si v současné technické praxi mezi přístupy řešení vydobyly vůdčí pozici numerické metody, kde jednou z nejpoužívanějších je metoda konečných prvků (MKP).

Metoda konečných prvků je numerická resp. přibližná metoda pro řešení problémů nejen z inženýrské praxe, ale i z oblasti matematiky zabývající se řešením fyzikálních úskalí (obor matematické fyziky). Typickými inženýrskými oblastmi zájmů a problémy matematické fyziky, kde se rozsáhle uplatňuje metoda konečných prvků, jsou strukturální analýzy konstrukcí (statika, dynamika), přenos tepla a hmoty, proudění tekutin a elektromagnetismus.

Pro rychlou představu, jak se postupuje při řešení problému s využitím přístupu MKP, lze nahlédnout na obr. [2.1.](#page-16-1) Fyzikální systém se převádí na matematický mo-

<span id="page-16-1"></span>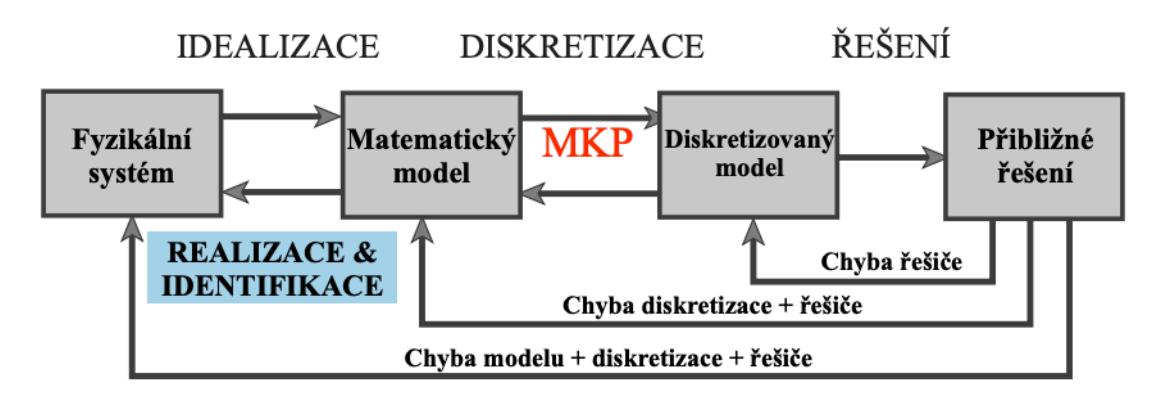

Obrázek 2.1: Zjednodušené schéma popisující proces numerické simulace pomocí MKP [\[6\]](#page-61-0).

del, čemuž se říká idealizace. Matematický model je obecně popsán systémem parciálních diferenciálních rovnic (PDR). Ovšem, jak bylo naznačeno výše, analytické řešení PDR u reálných konstrukcí a součástí s komplikovanou geometrií, zatížením či materiálovými vlastnostmi nelze často vyjádřit. Pro získání akceptovatelného výsledku je nezbytné provést tzv. diskretizaci<sup>[1](#page-0-1)</sup> matematického modelu. Potom se hledané řešení aproximuje na oblasti jednoho prvku a hodnoty řešení se vyjádří v uzlových bodech elementu. Díky provázanosti jednotlivých prvků mezi sebou ve

<sup>1</sup>Diskretizace je proces, při kterém se rozdělí geometrická oblast daného kontinua na konečný počet menších podoblastí (resp. na určitý počet konečných prvků neboli elementů), které jsou mezi sebou provázány ve smyslu MKP

smyslu MKP[2](#page-0-1) lze nakonec stanovit hledané řešení na celé diskretizované oblasti zkoumaného kontinua. Aplikací tohoto přístupu se převádí problém popsaný PDR na problém popsaný systémem provázaných algebraických rovnic, který s využitím soudobé výpočetní techniky lze řešit velmi rychle.

### <span id="page-17-0"></span>2.1 Rychlý náhled do historie MKP

Již v kapitole [1](#page-13-0) byla vedena úvaha o rozmanitosti universa a jak úžasná je lidská mysl mnoha lidí, kteří se v průběhu naší historie skrze porozumění světa okolo nás snažili přiblížit jeho velikosti. Je obdivuhodné, jak dávno v minulosti dokázali naši předkové nadčasově uvažovat a je neuvěřitelné, jak dnešní vědci umí naložit s nabytými vědními fundamenty a axiomy, aby pokračovali v jejich odkaze. Proto se tato podkapitola věnuje rychlému úvodu do dějin problematiky spojené s MKP dle [\[9\]](#page-61-0), kde je uvedeno několik významných, či jiným způsobem zajímavých, historických okamžiků. Náhled do těchto dějin byl psán ve stručném pojetí, neboť metoda konečných prvků je v dnešní době velmi rozsáhlé téma, kdy jen například literatury [\[6\]](#page-61-0) a [\[9\]](#page-61-0), zaměřující se na úvod do MKP, obsahují stovky stránek. Nemluvě o knihách zabývajících se teorií matematického pozadí, která tvoří základní pilíře této metody.

Dnes, kdy aplikaci MKP je možné běžně spatřit v řadě oborů a její zkratka se v technické praxi stala běžným výrazem, je všeobecná koncepce metody konečných prvků snadno představitelná. Tak snadno, že pojetí této metody a objasnění, co je myšleno pod pojmem "konečný prvek", jež je stavebním kamenem MKP, lze připodobnit až k antickému příkladu. Příklad je ilustrován na obr. [2.2.](#page-17-1) Jedná se

<span id="page-17-1"></span>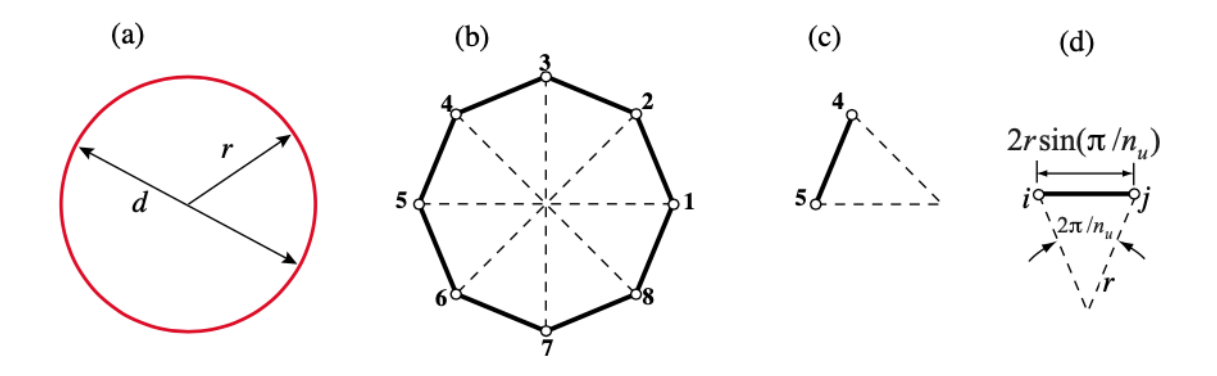

Obrázek 2.2: Zjednodušený koncept MKP [\[6\]](#page-61-0).

<sup>2</sup>Provázáním ve smyslu MKP je myšleno to, že při sestavování algebraických rovnic popisujících celkové řešení odpovídající danému zatěžovanému stavu, při maticovém vyjádření této soustavy ve tvaru  $Kq = f$ , je matice K složena z jednotlivých submatic, jejichž některé prvky se musí mezi sebou sečíst. Někdy se toto provázání nazývá také jako "součet ve smyslu MKP".

o vyjádření konstanty  $\pi$  zpřesňujícím numerickým přístupem, s využitím něčeho, co bychom dnes nejspíš nazvali jako konečný prvek. Na obr. [2.2](#page-17-1) lze vidět zadanou (červenou) kružnici o délce  $o_k$ , průměru d a poloměru r, kdy platí, že  $d = 2r$ a  $o_k = \pi d$ . Diskrétní aproximací bylo kontinuum kružnice rozděleno na pravidelný mnohoúhelník s uzlovými body označenými 1 až  $n_u$  a tomu odpovídajícím počtem elementů roven taktéž hodnotě  $n_u$ . Po vyselektování vybraného elementu byla vyjádřena jeho délka ve tvaru  $o_i = d \sin(\pi/n_u)$  s tím, že  $o_k = n_u o_i$ . Díky tomu lze potom vztahem  $\pi_n = n_u \sin(\pi/n_u)$  vyjádřit přibližnou hodnotu konstanty  $\pi$  v závislosti na počtu uzlů  $n_u$ . Jak lze vidět v tab. [2.1,](#page-18-0) tak postupným zvyšováním celkového

<span id="page-18-0"></span>Tabulka 2.1: Přibližné vyjádření konstanty π pomocí zjednodušené koncepce MKP.

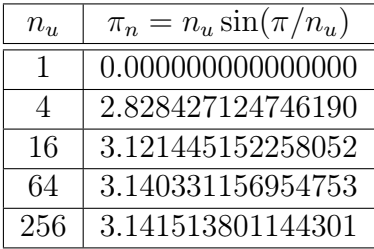

počtu uzlů n, se hodnota  $\pi_n$  více shoduje s exaktním vyčíslením konstanty  $\pi$  na 16 platných číslic, které je uvedeno v seznamu zkratek a symbolů. Tento jednoduchý antický příklad se někdy nazývá jako Archimédova metoda konečných prvků [\[6\]](#page-61-0) a krásně ilustruje využití podobných zjednodušujících předpokladů, které lze sledovat i u metody konečných prvků.

Do padesátých let 19. století metody založené na maticovém počtu včetně metod asociovaných s MKP byly pro praktické konstrukční výpočty používány velmi zřídka. Byla-li tedy použita metoda konečných prvků pro řešení komplikovanějších strukturálních úloh, tak bez použití výpočetní techniky bylo řešení velkých soustav algebraických rovnic spojených s MKP extrémně složité. Nicméně s vývojem číslicově výpočtových strojů<sup>[3](#page-0-1)</sup> se řešení tisíce algebraických rovnic v přijatelném čase stalo realitou.

Moderní vývoj metody konečných prvků začal na poli strukturálních úloh, kdy Hrennikoff [\[7\]](#page-61-0) v roce 1941 a McHenry [\[12\]](#page-61-0) v roce 1943 použili jednodimenzionální prvky pro zjištění rozložení napětí v kontinuu. V článku publikovaném v roce 1943, který však dlouho nebyl zcela uznávaným, Courant [\[2\]](#page-61-0) přišel s řešením napěťové

 $3Za$  první "moderní" komerční počítač se považuje stroj označovaný jako Univac IBM 701, který byl vyvinut v padesátých letech 19. století [\[9\]](#page-61-0). Ten byl založen na vakuové technologii, kdy prostřednictvím série počítačů UNIVAC bylo možné vytvářet příkazové skripty a zapisovat data na tzv. děrné štítky. V šedesátých letech byl tento druh počítačů vytlačen výpočetními jednotkami založenými na tranzistorové technologii. To vedlo ke vzniku soudobých digitálních počítačů sestavujících se z moderních elektrických obvodů.

analýzy založeném na variačních metodách. V roce 1954 Argyris a Kelsey vyvinuly maticové metody strukturálních analýz využívajících energetických principů. Tento rozvoj ukázal, jak důležitou roli hrají energetické principy v oblasti MKP. Odvození dvoudimenzionálních elementů (trojúhelníkových a obdélníkových) jako první představil Turner [\[15\]](#page-61-0) a kolektiv v roce 1956. Mimo další odvození, která tato skupina vědců a inženýrů vydala, navíc nastínili postup metody dnes známe jako ''deformační metoda". S rozvojem výpočetní techniky se práce Turnera a kolektivu stala základním odrazovým můstkem k dalšímu vývoji MKP ve formě maticového zápisu. Pojem konečný prvek poprvé zavedl Clough [\[1\]](#page-61-0) v roce 1960, kdy použil zároveň oba typy dvourozměrných prvků pro analýzu rovinné napjatosti. Problém s vyjádřením matice tuhosti pro elementy typu tetrahedron vyřešil Martin [\[11\]](#page-61-0) v roce 1961, Gallagher [\[5\]](#page-61-0) a kolektiv v roce 1962 a Melosh [\[13\]](#page-61-0) v roce 1963. Na počátku šedesátých let bylo objasněno mnoho problémů v MKP. Především u úloh s malými deformacemi a napětím, pro elastické materiály a statické zatížení. Avšak vývoj a nabyté poznatky v oblasti MKP rostly dále, kdy se věnovala pozornost dalším problémům spojeným s nelineárními a nestrukturálními úlohami, prouděním tekutin nebo kmitáním. Tomu předcházel vývoj MKP v podobě tzv. variačních formulací, na jehož realizaci se z velké části zasloužil Melosh [\[13\]](#page-61-0) právě v roce 1963. Další rozšíření metody konečných prvků bylo umožněno po adaptaci metod vážených reziduí v roce 1969, kdy tak učinil Szabo a Lee [\[14\]](#page-61-0). Ti takto odvodily již dříve známou rovnici elasticity používanou ve strukturálních analýzách a podobně v roce 1970 Zienkiewicz a Parekh [\[17\]](#page-61-0) použily reziduální vyjádření metody konečných prvků pro přechodové jevy. Metody vážených reziduí se ukázaly býti velmi vhodným nástrojem při řešení úloh mechaniky, kdy pomocí deformační metody či variačních formulací je velmi težké se dobrat výsledku. Například v roce 1977 Lyness [\[10\]](#page-61-0) a kolektiv použily metodu vážených reziduí pro popis magnetického pole.

Relativně neprobádaným polem v rámci MKP je obor bioinženýrství. Tento obor se dodnes potýká s nelehkými problémy, jako je například modelování nelineárních porézních materiálů, kdy se objevují stále nové komplikace při řešení těchto úloh.

## <span id="page-19-0"></span>2.2 Uvedení do matematického pozadí MKP

Stejně jako v předchozí podkapitole [2.1](#page-17-0) bude i nyní vhled do matematického pozadí metody konečných prvků v pojetí stručného úvodu. Přesto, že se v této práci na začátku kapitoly [2](#page-16-0) hovoří o tom, co si obecně představit pod pojmem MKP, tak tato podkapitola čtenáře blíže seznámí s matematickými přístupy, které se

uplatňují při řešení úloh mechaniky pomocí MKP. Přístupy diskretizace kontinua, o kterých již bylo pojednáno z historického hlediska, jsou dle [\[9\]](#page-61-0) přímé přístupy, energetické metody a metody vážených reziduí. Pojďme si je tedy pro účely této práce představit.

#### <span id="page-20-0"></span>2.2.1 Přímé přístupy

Známy jsou dvě varianty přímých metod asociované s aplikací MKP pro řešení strukturálních úloh v mechanice. První z nich, zřídka používaná, se nazývá silová metoda (force *flexibility method*). U této metody jsou jako neznámé proměnné problému brány v úvahu vnitřní síly systému<sup>[4](#page-0-1)</sup>. Druhou variantou je deformační metoda (displacement / stiffness method), která uvažuje jako neznámé proměnné posunutí jednotlivých uzlů. Využitím deformační metody je možné díky podmínkám rovnováhy v jednotlivých uzlech předepsat relaci mezi silami a posunutím. Tuto relaci lze interpretovat pomocí koeficientů tzv. matice tuhosti K. Zadaný problém lze potom za určitých podmínek řešit soustavou algebraických rovnic, kterou je možné výhodně zapsat v následujícím maticovém tvaru:

$$
Kq = f.
$$
 (2.1)

Použití těchto metod, především deformační metoda, se nejvíce hodí na jednoduché typy prvků interpretované jednorozměrnými kontinui, jako je například pružina.

#### <span id="page-20-1"></span>2.2.2 Energetické metody

Pro odvození matice tuhosti složitějších typů elementů nebo elementů modelovanými dvourozměrnými a trojrozměrnými prvky se lépe uplatňují energetické metody. Energetické přístupy se podle [\[16\]](#page-61-0) dělí především na princip virtuálních prací a variační principy. Princip virtuálních prací se dále rozděluje na princip virtuálních posuvů a princip virtuálních sil. Záleží na tom zda se bere v úvahu komplementární (doplňková), či nekomplementární virtuální práce vnitřních a vnějších sil. Variační principy se taktéž dále dělí. Rozlišujeme tzv. Castiglianův variační princip, kde se pracuje s doplňkovou energií vnitřních a vnějších sil a Lagrangeův variační princip, jež bere v úvahu klasickou deformační energii vnitřních a vnějších sil.

V této práci se pro sestavení matice tuhosti dle zadání uplatní Lagrangeovo princip, jež je v anglosaské literatuře nejčastěji známý jako věta o minimu poten-

<sup>4</sup>Systémem je myšlena zkoumaná konstrukce se zatěžujícími účinky a okrajovými podmínkami. Okrajové podmínky si lze pro strukturální úlohy představit jako ukotvení dané konstrukce k rámu.

ciální energie systému. Věta o minimu celkové potenciální energie systému říká, že:

"Ze všech možných deformačních stavů pružného tělesa, který neporušuje jeho spojitost a respektuje jeho vazby, nastane ten, který dává potenciální energii systému minimální hodnotu."

Výše uvedený princip lze vyjádřit vztahem:

$$
\Pi = E_i + E_e = \min,\tag{2.2}
$$

kde pro jednoosou napjatost je v lineární teorii pružnosti potenciální energie vnitřních sil  $E_i$  resp. potenciální energie deformace  $E_{pd}$  vyjádřena pomocí hustoty deformační energie jako:

$$
E_i = \frac{1}{2} \iiint\limits_V \sigma_x \varepsilon_x \, dV. \tag{2.3}
$$

<span id="page-21-1"></span>Potenciální energie deformace v zobecněném tvaru pro trojrozměrný případ je potom:

$$
E_{pd} = \frac{1}{2} \iiint\limits_{V} \sigma^{\mathsf{T}} \mathbf{\varepsilon} \, dV. \tag{2.4}
$$

Vztah [\(2.4\)](#page-21-1) bude dále hrát klíčovou roli při zadaném odvození matice tuhosti prvku respektující současně osové, ohybové, smykové i kroutící zatížení, které je jednou ze zásad pro vypracování této práce. Celková potenciální energie systému je obecně funkcí zobecněných souřadnic uzlových bodů, tedy  $\Pi = \Pi(q_1, q_2, ..., q_{n_e})$ . Matici tuhosti elementu potom bylo možné získat realizací minima funkcionálu<sup>[5](#page-0-1)</sup> Π resp.  $E_{pd}$  za pomoci následující rovnosti:

<span id="page-21-2"></span>
$$
\frac{\partial \Pi}{\partial q_i} = 0, \quad resp. \quad \frac{\partial E_{pd}}{\partial q_i} = 0 \quad (i = 1, 2, ..., n_e), \tag{2.5}
$$

což je nutnou podmínkou extrému. Princip minima potenciální energie bude v této práci později podrobně demonstrován.

#### <span id="page-21-0"></span>2.2.3 Metody vážených reziduí

U problému spjatých s metodou konečných prvků, kde není zcela jednoznačné, jak se dobrat výsledku pomocí energetických principů, tak lze k řešení problému diskretizovaného kontinua použít metody vážených reziduí. Metody vážených rezi-

<sup>5</sup>Jednou z možných interpretací funkcionálu je taková, že si jej lze představit jako funkci, jejíž definiční obor je tvořen množinou funkcí. Jinými slovy je to funkce závislá na jiných funkcích, nebo funkce jejíž argumentem je opět (jiná) funkce.

duí poskytují stejné výsledky, jako při řešení energetickými přístupy, ovšem pokud princip virtuálních prací a variační metody zcela neselhávají. Reziduální přístup umožňuje aplikovat metodu konečných prvků přímo na (parciální) diferenciální rovnici. Nejznámější metodou vážených reziduí je Galerkinova metoda, neboť MKP z ní v podstatě vychází tzn. že váhové funkce jsou totožné s bázovými funkcemi. Modifikace spočívá ve speciálním tvaru bázových funkcí, kdy jsou nenulové jen na malé oblasti. Pro hlubší porozumění metodám vážených reziduí viz [\[3\]](#page-61-0).

## <span id="page-22-0"></span>2.3 Základní typy konečných prvků

Pro úplnost všeobecné představy o MKP si představme základní typy konečných prvků, jež jsou nedílnou součástí této metody. Na obr. [2.3](#page-22-1) a obr. [2.4](#page-22-2) jsou zná-

<span id="page-22-1"></span>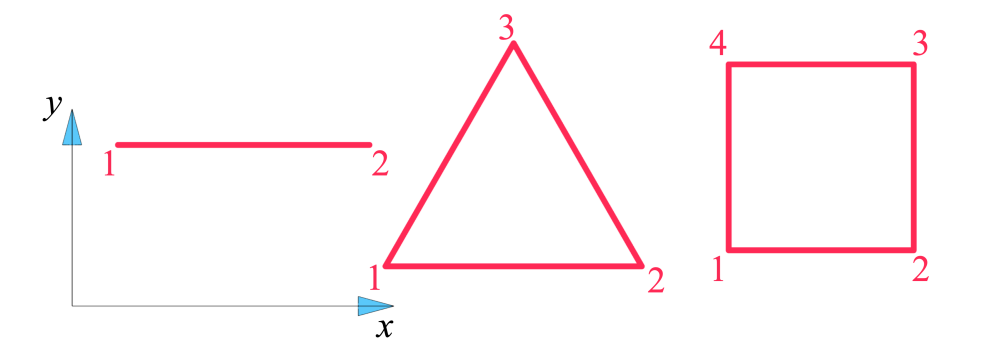

Obrázek 2.3: Základní dvouuzlový 1D prvek (reprezentující prut či nosník) a základní 2D prvky s uzly umístěnými v rozích (nejčastěji používané pro úlohy rovinné napjatosti a rovinné deformace).

<span id="page-22-2"></span>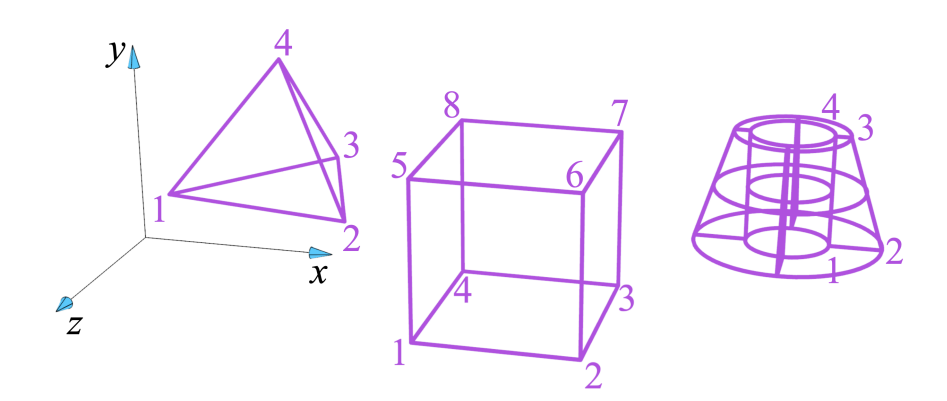

Obrázek 2.4: Základní 3D prvky s uzly umístěnými v rozích a ukázka rotačně symetrického prvku (poslední zleva).

zorněné základní typy elementů, které se v praxi běžně používají k tvorbě konečnoprvkové sítě (diskretizaci kontinua) a jejich implementaci lze spatřit ve většině komerčních programech zaměřených na výpočty pomocí MKP. Typ prvku může v některých případech hrát klíčovou roli při modelování metodou konečných prvků, neboť na něm závisí obdržené výsledky simulace. Zvolený prvek navíc musí být dostatečně malý vůči absolutnímu rozměru součásti, aby se výsledek dostatečně blížil realitě a zároveň prvek musí být dost veliký na to, aby nedošlo ke kumulaci numerických chyb. Obecně však lze říci, že diskretizaci kontinua konečnými prvky volíme s ohledem na fyzikální chování a geometrii dané součásti.

To bylo třídění základních elementů dle jejich geometrického charakteru. Elementy se však dělí dále a to podle druhu zatížení jež respektují, nebo lépe řečeno dle stupňů volnosti prvku (posuvy a natočení), které jsou v jeho uzlech zohledněny. Zaměřme se chvíli na 1D prvek z obr. [2.3,](#page-22-1) který byl použit v této práci pro analýzu prutových konstrukcí pomocí MKP. Prut (anglicky bar nebo truss) je z hlediska rozdělení, jež bylo právě pospáno, typem elementu respektující pouze tahové a tlakové zatížení. Nelze je tudíž použít například pro vyšetřování průhybu krakorce pod zatěžující silou. K tomu slouží jiný druh konečného prvku, kterým je nosník (anglicky beam). Nosníkový prvek při platnosti Bernoulliovy[6](#page-0-1) hypotézy může zohledňovat až 6 stupňů volnosti v každém uzlu (3 posuvy a 3 natočení). Lze tedy pomocí tohoto typu elementu simulovat i kroucení dílu. Pro účely této práce, jak bude ukázáno dále, se však vyšlo z Timošenkovy[7](#page-0-1) hypotézy, což lze chápat jako zobecnění Bernoulliovo nosníku. Proto byl v terminologii této práce pro jednoduchost přijat název obecně zadané 1D kontrukce v rovině jako prutová konstrukce, neboť díky algoritmizaci sestavení matice tuhosti zadaného prvku je možné řešit jak samotné nosníky a pruty, tak příhradové a rámové konstrukce. Navíc při velké členitosti soustavy je velmi vhodné označovat jednu její komponentu jako prut, neboť vzhledem k jeho geometrické představě je to velmi intuitivní pojem.

<sup>&</sup>lt;sup>6</sup>Bernoulliovo nosník je v MKP terminologii takový nosník, jehož řezy jsou před i po přetvoření stále kolmé na jeho střednici. Neuplatní se zde tedy zatížení smykem.

<sup>7</sup>Timošenko přijal předpoklad, že řezy nosníku po jeho deformaci nemusí být kolmé na střednici. Projeví se zde tedy vliv smyku.

## <span id="page-24-0"></span>3 | Sestavení matice tuhosti

Po skromném představení metody konečných prvků je nyní možné přenést pozornost na hlavní cíle této diplomové práce. Prvním z nich bylo dle zadání sestavení matice tuhosti konečnoprvkového 1D elementu, který bude respektovat současně osové, ohybové, smykové i krouticí zatížení. Na obr. [3.1](#page-24-1) si lze prohlédnout ohy-

<span id="page-24-1"></span>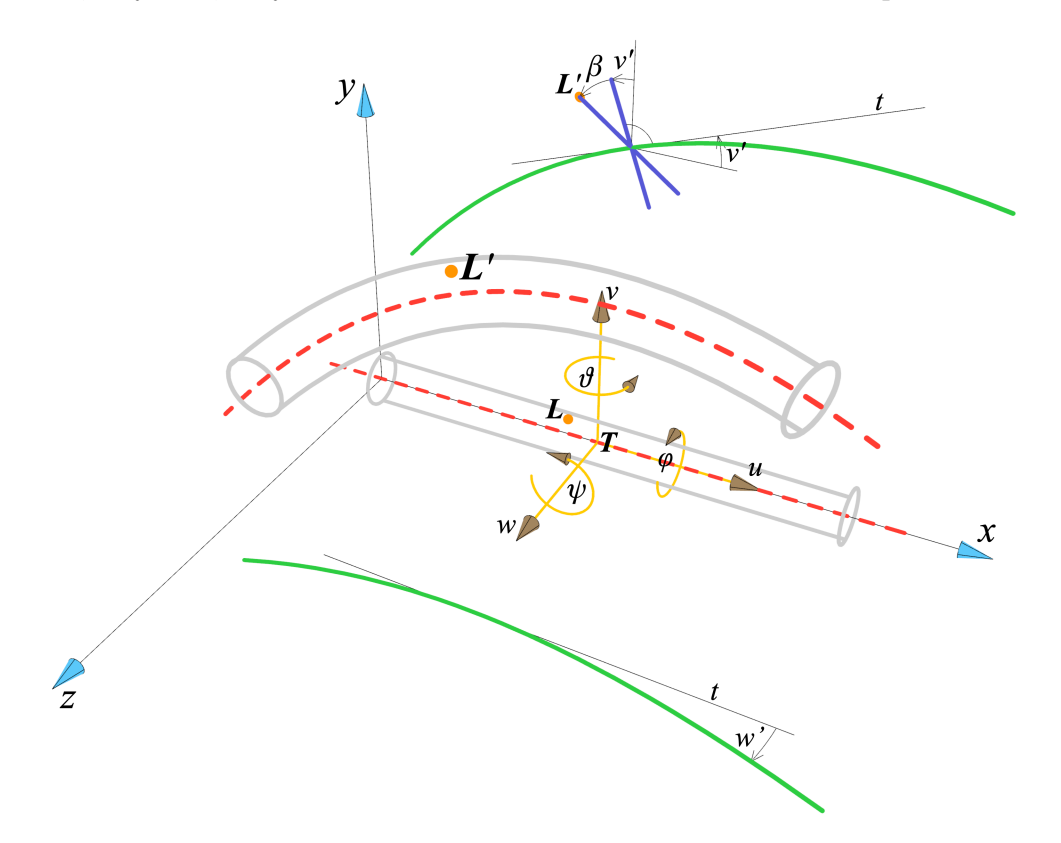

Obrázek 3.1: Timošenkův nosník s přímou střednicí a zahrnutím vlivu od smykových sil jak v rovině  $\overline{xy}$  (naznačeno v ilustraci), tak i v rovině  $\overline{xz}$ .

bové chování zmíněného 1D elementu v globálním souřadnicovém systému  $(x,y,z)$ spolu s lokálním souřadnicovým systém  $(u, v, w)$ . Později bude díky této ilustraci především vyjádřen posuv obecného bodu  $L$  ve směru  $x$ . Pro další úvahy byly pro konečný prvek z obr. [3.1](#page-24-1) přijaty následující předpoklady:

- 1. Malá přetvoření a malé posuvy, tudíž natočení mohou být vyjádřena jako derivace odpovídajících posuvů podle osové souřadnice x.
- 2. Materiál splňuje Hookeův zákon, je homogenní a isotropní.
- 3. Průmět příčného průřezu prvku do roviny  $\overline{yz}$ , jež je kolmá na osu x, zůstává neměnný.
- 4. Uvažujeme Timošenkův nosník s přímou střednicí.
- 5. Prvek je prismatický a příčně nestlačitelný.
- 6. Lokální souřadnicový systém prvku je umístěný v jeho těžišti.
- 7. Průřez je symetrický podle os v a w.

Zaveďme ještě pojem, kterým je vektor zobecněných posuvů a natočení. Ten je tvořen nezávislými souřadnicemi konečného prvku určující jeho jasnou polohu v prostoru. Jinými slovy tento vektor definuje stupně volnosti elementu. Pojem vektor zobecněných posuvů a natočení bude v této práci označován také jako vektor zobecněných souřadnic (VZS), což je jen jeho obecnější výraz. Vektor zobecněných souřadnic budeme pro náš konkrétní případ znát až po zavedení aproximačních vztahů.

## <span id="page-25-0"></span>3.1 Aproximační vztahy

Nyní budou zavedeny aproximační vztahy pro ohyb v rovině xy a xz (respektující střihací síly), pro tah / tlak a krut. Tyto vztahy budou vyjádřeny v maticovém zápisu, kdy výhoda této formy zápisu bude jasná při vyjadřování potenciální energie konečného elementu.

#### <span id="page-25-1"></span>3.1.1 Ohyb v rovině  $\overline{xy}$

Pro aproximaci průhybu 1D prvku znázorněného na obr. [3.2](#page-25-2) byla zvolena kubická funkce. Zároveň díky předpokladu č. 1 bylo možné vyjádřit natočení v uzlech jako

<span id="page-25-2"></span>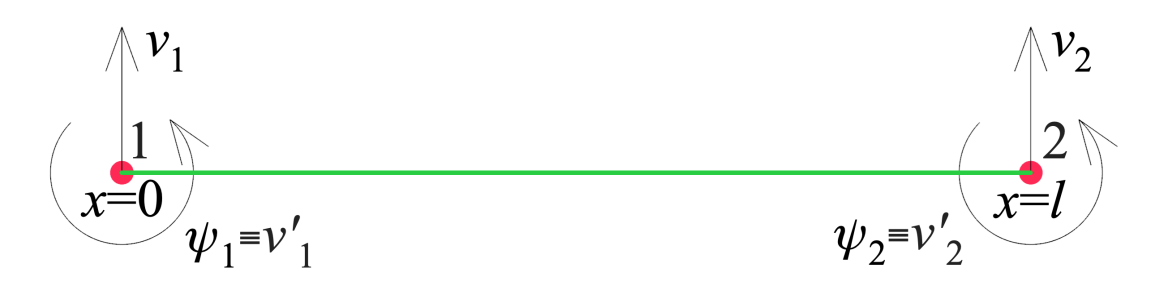

Obrázek 3.2: Posuvy a natočení elementu při ohybu v rovině  $\overline{xy}$ .

derivace odpovídajícího posuvu podle podélné globální souřadnice, tedy matematicky zapsáno v následujícím formě:

<span id="page-25-3"></span>
$$
v' = \frac{\partial v}{\partial x}.\tag{3.1}
$$

Zmíněná aproximace pro posuv  $v(x)$  a natočení  $v'(x)$  potom nabyla následujícího tvaru:

$$
v(x) = a_0 + a_1 x + a_2 x^2 + a_3 x^3 = \begin{bmatrix} 1 & x & x^2 & x^3 \end{bmatrix} \begin{bmatrix} a_0 \\ a_1 \\ a_2 \\ a_3 \end{bmatrix} = \Phi(x) \mathbf{a}_1,
$$
 (3.2)

$$
v'(x) = a_1 + 2a_2x + 3a_3x^2 = \begin{bmatrix} 0 & 1 & 2x & 3x^2 \end{bmatrix} \begin{bmatrix} a_0 \\ a_1 \\ a_2 \\ a_3 \end{bmatrix} = \Phi'(x)a_1.
$$
 (3.3)

Dále byly dle obr. [3.2](#page-25-2) zavedeny následující okrajové podmínky:

<span id="page-26-5"></span><span id="page-26-4"></span><span id="page-26-0"></span>
$$
v(0) = a_0 \qquad \qquad = v_1,\tag{3.4}
$$

$$
v'(0) = a_1 \qquad \qquad = v'_1,\tag{3.5}
$$

<span id="page-26-1"></span>
$$
v(l) = a_0 + a_1l + a_2l^2 + a_3l^3 = v_2,
$$
\n(3.6)

$$
v'(l) = a_1 + 2a_2l + 3a_3l^2 \qquad = v'_2. \tag{3.7}
$$

Zavedeme vektor zobecněných posuvů a natočení  $q_1$ , který vyjadřuje maticově zapsané rovnice [\(3.4\)](#page-26-0) až [\(3.7\)](#page-26-1). Vznikne tak:

$$
\mathbf{q}_1 = \begin{bmatrix} v_1 \\ v_1' \\ v_2 \\ v_2' \end{bmatrix} = \underbrace{\begin{bmatrix} 1 & 0 & 0 & 0 \\ 0 & 1 & 0 & 0 \\ 1 & l & l^2 & l^3 \\ 0 & 1 & 2l & 3l^2 \end{bmatrix}}_{\mathbf{S}_1} \underbrace{\begin{bmatrix} a_0 \\ a_1 \\ a_2 \\ a_3 \end{bmatrix}}_{\mathbf{a}_1}.
$$
\n(3.8)

Rovnici  $(3.8)$  lze potom inverzí konstantní matice  $S_1$  přepsat jako:

<span id="page-26-3"></span><span id="page-26-2"></span>
$$
\mathbf{a}_1 = \mathbf{S}_1^{-1} \mathbf{q}_1,\tag{3.9}
$$

kdy po dosazení vztahu [\(3.9\)](#page-26-3) do rovnic [\(3.2\)](#page-26-4) a [\(3.3\)](#page-26-5) byla kubická aproximace pro posuv  $v(x)$  a natočení  $v'(x)$ , definovaná nad celým prvkem, vyjádřena pomocí uzlových hodnot elementu ve tvaru:

$$
v(x) = \Phi(x)\mathbf{S}_1^{-1}\mathbf{q}_1,\tag{3.10}
$$

$$
v'(x) = \mathbf{\Phi}'(x)\mathbf{S}_1^{-1}\mathbf{q}_1. \tag{3.11}
$$

Provést tento matematický obrat bylo velmi příhodné, poněvadž místo vektoru neznámých koeficientů  $a_1$  nyní vyjadřujeme aproximaci řešení pomocí uzlových hodnot prvku, obsažených ve vektoru zobecněných souřadnic  $q_1$ , které budeme později hledat při řešení strukturálních úloh. Toto platí analogicky pro zbývající aproximační vztahy.

#### <span id="page-27-0"></span>3.1.2 Smyk v rovině xy

Důsledkem uplatnění Timošenkovy hypotézy (předpoklad č. 4) bylo přídavné natočení průřezu prvku o úhel  $\beta$  k stávajícímu úhlu v' od ohybu v rovině  $\overline{xy}$  viz obr. [3.1.](#page-24-1) Ovšem natočení  $\beta$  z obr. [3.3](#page-27-1) nebylo možné vyjádřit analogicky k vztahu

<span id="page-27-1"></span>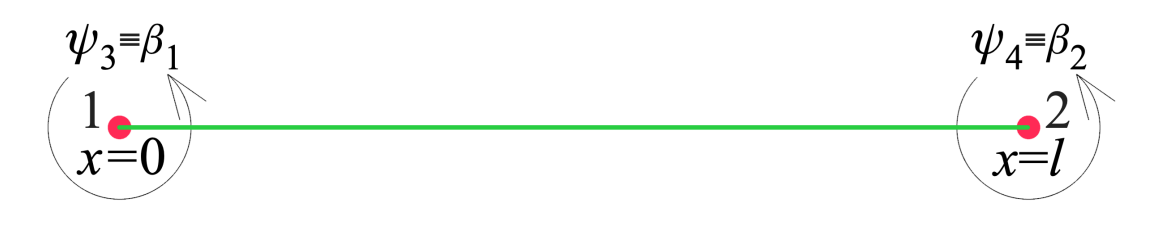

Obrázek 3.3: Natočení elementu od vlivu stříhacích sil v rovině xy.

[\(3.1\)](#page-25-3) jako derivaci odpovídajícího posuvu podle globální souřadnice. Proto bylo natočení od účinků smykových sil zvlášť aproximováno lineární funkcí ve tvaru:

$$
\beta(x) = a_4 + a_5 x = \begin{bmatrix} 1 & x \end{bmatrix} \begin{bmatrix} a_4 \\ a_5 \end{bmatrix} = \mathbf{H}(x)\mathbf{a}_2.
$$
 (3.12)

Dále byly zohledněny následující okrajové podmínky:

<span id="page-27-6"></span><span id="page-27-2"></span>
$$
\beta(0) = a_4 \qquad \qquad = \beta_1,\tag{3.13}
$$

<span id="page-27-3"></span>
$$
\beta(l) = a_4 + a_5 l = \beta_2. \tag{3.14}
$$

Zavedeme vektor zobecněných posuvů a natočení  $q_2$ , který vyjadřuje maticově zapsané rovnice [\(3.13\)](#page-27-2) a [\(3.14\)](#page-27-3). Vznikne tak:

$$
\mathbf{q}_2 = \begin{bmatrix} \beta_1 \\ \beta_2 \end{bmatrix} = \underbrace{\begin{bmatrix} 1 & 0 \\ 1 & l \end{bmatrix}}_{\mathbf{S}_2} \underbrace{\begin{bmatrix} a_4 \\ a_5 \end{bmatrix}}_{\mathbf{a}_2}.
$$
 (3.15)

Rovnici  $(3.15)$  lze potom inverzí konstantní matice  $S_2$  přepsat jako:

<span id="page-27-5"></span><span id="page-27-4"></span>
$$
\mathbf{a}_2 = \mathbf{S}_2^{-1} \mathbf{q}_2,\tag{3.16}
$$

kdy po dosazení vztahu [\(3.16\)](#page-27-5) do rovnice [\(3.12\)](#page-27-6) byla lineární aproximace pro natočení  $\beta(x)$ , definovaná nad celým prvkem, vyjádřena pomocí uzlových hodnot elementu ve tvaru:

$$
\beta(x) = \mathbf{H}(x)\mathbf{S}_2^{-1}\mathbf{q}_2.
$$
\n(3.17)

#### <span id="page-28-0"></span>3.1.3 Ohyb v rovině  $\overline{xz}$

Analogicky jako při ohybu v rovině xy, tak i zde byla pro aproximaci průhybu prvku z obr. [3.1](#page-24-1) byla zvolena kubická funkce. Zároveň díky předpokladu č. 1 bylo

<span id="page-28-1"></span>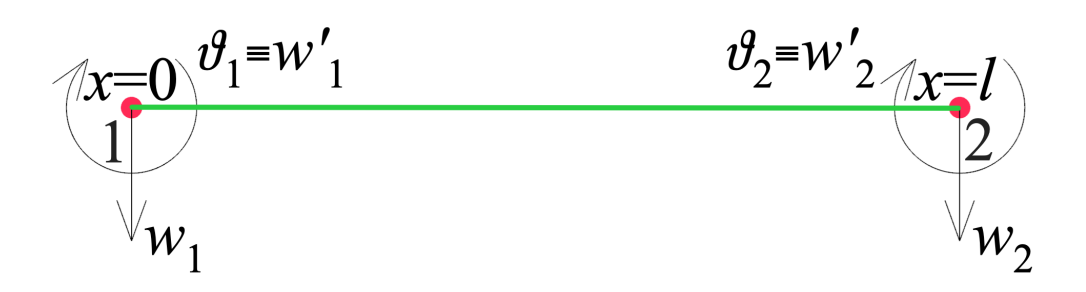

Obrázek 3.4: Posuvy a natočení elementu při ohybu v rovině xz.

možné vyjádřit natočení v uzlech jako derivace odpovídajícího posuvu podle podélné globální souřadnice, tedy matematicky zapsáno v následující formě:

<span id="page-28-3"></span><span id="page-28-2"></span>
$$
w' = \frac{\partial w}{\partial x}.\tag{3.18}
$$

Zmíněná aproximace pro posuv  $w(x)$  a natočení  $w'(x)$  potom nabyla následujícího tvaru:

$$
w(x) = a_6 + a_7x + a_8x^2 + a_9x^3 = \begin{bmatrix} 1 & x & x^2 & x^3 \end{bmatrix} \begin{bmatrix} a_6 \ a_7 \ a_8 \ a_9 \ a_1 \ a_9 \ a_1 \ a_9 \end{bmatrix} = \Phi(x)a_3, \quad (3.19)
$$
  

$$
w'(x) = -a_7 - 2a_8x - 3a_9x^2 = -\begin{bmatrix} 0 & 1 & 2x & 3x^2 \end{bmatrix} \begin{bmatrix} a_6 \ a_7 \ a_8 \ a_9 \ a_9 \end{bmatrix} = -\Phi'(x)a_3, \quad (3.20)
$$

kdy bylo dle nutné obr. [3.1](#page-24-1) pečlivě hlídat směr úhlu natočení  $w'$  okolo osy  $v$ . Dále byly dle obr. [3.4](#page-28-1) zavedeny následující okrajové podmínky:

<span id="page-29-1"></span>
$$
w(0) = a_6 \qquad \qquad = w_1,\tag{3.21}
$$

$$
w'(0) = -a_7 \qquad \qquad = w'_1,\tag{3.22}
$$

<span id="page-29-2"></span>
$$
w(l) = a_6 + a_7l + a_8l^2 + a_9l^3 = w_2,
$$
\n(3.23)

$$
w'(l) = -a_7 - 2a_8l - 3a_9l^2 = w'_2.
$$
\n(3.24)

Zavedeme vektor zobecněných posuvů a natočení q3, který vyjadřuje maticově zapsané rovnice [\(3.21\)](#page-29-1) až [\(3.24\)](#page-29-2). Vznikne tak:

$$
\mathbf{q}_3 = \begin{bmatrix} w_1 \\ w'_1 \\ w_2 \\ w'_2 \end{bmatrix} = \begin{bmatrix} 1 & 0 & 0 & 0 \\ 0 & -1 & 0 & 0 \\ 1 & l & l^2 & l^3 \\ 0 & -1 & -2l & -3l^2 \end{bmatrix} \begin{bmatrix} a_6 \\ a_7 \\ a_8 \\ a_9 \end{bmatrix} . \tag{3.25}
$$

Rovnici  $(3.25)$  lze potom inverzí konstantní matice  $S_3$  přepsat jako:

<span id="page-29-4"></span><span id="page-29-3"></span>
$$
\mathbf{a}_3 = \mathbf{S}_3^{-1} \mathbf{q}_3. \tag{3.26}
$$

Lze si všimnout, že matice  $S_3$  a  $S_1$  z [\(3.25\)](#page-29-3) a [\(3.8\)](#page-26-2) jsou si velmi podobné. Aby nebylo nutné počítat s téměř shodnými maticemi, tak byla zavedena tato diagonální matice:

$$
\mathbf{P} = \begin{bmatrix} 1 & 0 & 0 & 0 \\ 0 & -1 & 0 & 0 \\ 0 & 0 & 1 & 0 \\ 0 & 0 & 0 & -1 \end{bmatrix} . \tag{3.27}
$$

Pomocí matice P byl výraz [\(3.26\)](#page-29-4) takto upraven:

<span id="page-29-5"></span>
$$
\mathbf{S}_3 = \mathbf{P} \mathbf{S}_1 \Rightarrow \mathbf{a}_3 = \mathbf{S}_1^{-1} \mathbf{P} \mathbf{q}_3. \tag{3.28}
$$

<span id="page-29-0"></span>Po dosazení vztahu [\(3.28\)](#page-29-5) do rovnic [\(3.19\)](#page-28-2) a [\(3.20\)](#page-28-3) byla kubická aproximace pro posuv  $w(x)$  a natočení  $w'(x)$ , definovaná nad celým prvkem, vyjádřena pomocí uzlových hodnot elementu ve tvaru:

$$
w(x) = \Phi(x)\mathbf{S}_1^{-1}\mathbf{P}\mathbf{q}_3, \tag{3.29}
$$

$$
w'(x) = -\Phi'(x)\mathbf{S}_1^{-1}\mathbf{P}\mathbf{q}_3. \tag{3.30}
$$

#### 3.1.4 Smyk v rovině xz

Analogicky jako u smyku v rovině xy, tak i zde bylo využito důsledku plynoucího z Timošenkovy hypotézy (předpoklad č. 4), kterým bylo přídavné natočení průřezu prvku o úhel  $\delta$  k stávajícímu úhlu natočení  $w'$  od ohybu v rovině  $\overline{xz}$ . Ovšem

<span id="page-30-0"></span>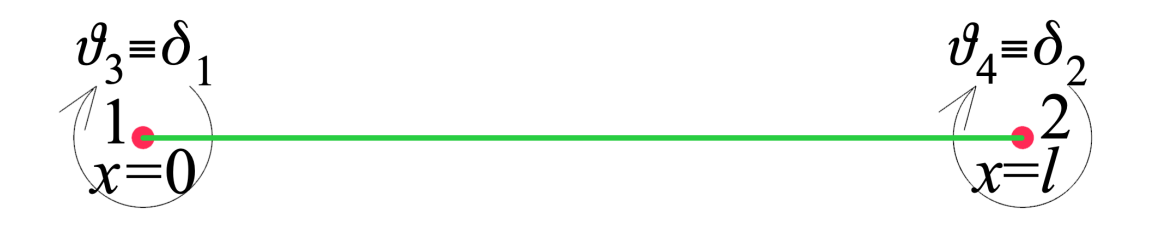

Obrázek 3.5: Natočení elementu od vlivu stříhacích sil v rovině xz.

natočení δ z obr. [3.5](#page-30-0) nebylo možné vyjádřit analogicky k vztahu [\(3.1\)](#page-25-3) jako derivaci odpovídajícího posuvu podle globální souřadnice. Proto bylo natočení od účinků smykových sil znovu zvlášť aproximováno lineární funkcí ve tvaru:

$$
\delta(x) = -a_{10} - a_{11}x = \begin{bmatrix} 1 & x \end{bmatrix} \begin{bmatrix} a_{10} \\ a_{11} \end{bmatrix} = -\mathbf{H}(x)\mathbf{a}_4.
$$
 (3.31)

Dále byly zohledněny následující okrajové podmínky:

<span id="page-30-6"></span>
$$
\delta(0) = -a_{10} = \delta_1, \tag{3.32}
$$

<span id="page-30-2"></span><span id="page-30-1"></span>
$$
\delta(l) = -a_{10} - a_{11}l = \delta_2. \tag{3.33}
$$

Zavedeme vektor zobecněných posuvů a natočení  $q_4$ , který vyjadřuje maticově zapsané rovnice [\(3.32\)](#page-30-1) a [\(3.33\)](#page-30-2). Vznikne tak:

$$
\mathbf{q}_4 = \begin{bmatrix} \delta_1 \\ \delta_2 \end{bmatrix} = \underbrace{\begin{bmatrix} -1 & 0 \\ -1 & -l \end{bmatrix}}_{\mathbf{S}_4} \underbrace{\begin{bmatrix} a_{10} \\ a_{11} \end{bmatrix}}_{\mathbf{a}_4}.
$$
\n(3.34)

Rovnici  $(3.34)$  lze potom inverzí konstantní matice  $S_4$  přepsat jako:

<span id="page-30-5"></span><span id="page-30-4"></span><span id="page-30-3"></span>
$$
\mathbf{a}_4 = \mathbf{S}_4^{-1} \mathbf{q}_4. \tag{3.35}
$$

Lze si všimnout, že mezi maticemi $\mathbf{S}_4$ a  $\mathbf{S}_2$ z $(3.35)$ a $(3.16)$ platí následující relace:

$$
\mathbf{S}_4 = -\mathbf{S}_2 \quad \Rightarrow \quad \mathbf{a}_4 = -\mathbf{S}_2^{-1}\mathbf{q}_4,\tag{3.36}
$$

kdy po dosazení vztahu [\(3.36\)](#page-30-5) do rovnice [\(3.31\)](#page-30-6) byla lineární aproximace pro natočení  $\delta(x)$ , definovaná nad celým prvkem, vyjádřena pomocí uzlových hodnot elementu ve tvaru:

$$
\delta(x) = \mathbf{H}(x)\mathbf{S}_2^{-1}\mathbf{q}_4. \tag{3.37}
$$

#### <span id="page-31-0"></span>3.1.5 Tah / Tlak

Nyní se zaměřme na další druh namáhání, kterým je tah a tlak, které se v praxi samozřejmě rozlišují ovšem výpočtově je jejich charakter velmi podobný. Jedná se

<span id="page-31-1"></span>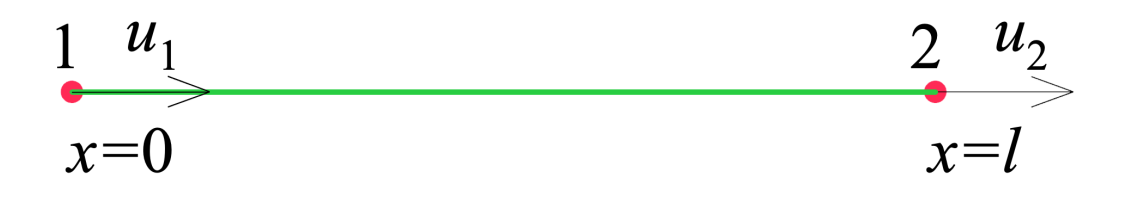

Obrázek 3.6: Posuvy elementu od tahových popř. tlakových sil.

totiž pouze o opačný smysl vektoru zatěžující síly, čehož se využívá i u aproximace pomocí MKP, kdy nám bude stačit pro tyto dva druhy zatížení jeden aproximační vztah odpovídající obr. [3.6.](#page-31-1) Zde již celý proces nebude tolik diskutován jako doposud a zaměříme se pouze na podrobné matematické odvození.

#### Volba aproximace:

$$
u(x) = a_{12} + a_{13}x = \begin{bmatrix} 1 & x \end{bmatrix} \begin{bmatrix} a_{12} \\ a_{13} \end{bmatrix} = \mathbf{H}(x)\mathbf{a}_5.
$$
 (3.38)

Zavedení okrajových podmínek:

$$
u(0) = a_{12} = u_1, \t\t(3.39)
$$

$$
u(l) = a_{12} + a_{13}l = u_2. \tag{3.40}
$$

Vektor zobecněných osuřadnic:

$$
\mathbf{q}_5 = \begin{bmatrix} u_1 \\ u_2 \end{bmatrix} = \underbrace{\begin{bmatrix} 1 & 0 \\ 1 & l \end{bmatrix}}_{\mathbf{S}_5 \equiv \mathbf{S}_2} \underbrace{\begin{bmatrix} a_{12} \\ a_{13} \end{bmatrix}}_{\mathbf{a}_5} \Rightarrow \mathbf{a}_5 = \mathbf{S}_2^{-1} \mathbf{q}_5. \tag{3.41}
$$

Aproximační vztah:

$$
u(x) = \mathbf{H}(x)\mathbf{S}_2^{-1}\mathbf{q}_5.
$$
 (3.42)

#### <span id="page-32-0"></span>3.1.6 Krut

Poslední aproximační vztahy budou popisovat osové natočení elementu v rovině  $\overline{yz}$ od vlivu kroutících sil a jeho derivaci podle osy x (zkrut) odpovídající obr. [3.7.](#page-32-1)

<span id="page-32-1"></span>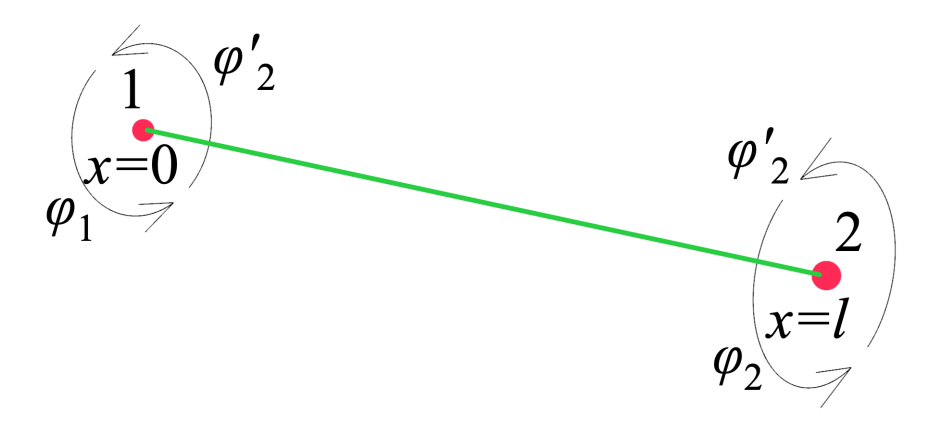

Obrázek 3.7: Natočení elementu od vlivu kroutících sil.

Zde již celý proces nebude tolik diskutován jako doposud a zaměříme se pouze na podrobné matematické odvození.

#### Volba aproximace:

$$
\varphi(x) = a_{14} + a_{15}x + a_{16}x^2 + a_{17}x^3 = \begin{bmatrix} 1 & x & x^2 & x^3 \end{bmatrix} \begin{bmatrix} a_{14} \\ a_{15} \\ a_{16} \\ a_{17} \end{bmatrix} = \Phi(x)\mathbf{a}_6, \quad (3.43)
$$

$$
\varphi'(x) = a_{15} + 2a_{16}x + 3a_{17}x^2 = \begin{bmatrix} 0 & 1 & 2x & 3x^2 \end{bmatrix} \begin{bmatrix} a_{14} \\ a_{15} \\ a_{16} \\ a_{17} \end{bmatrix} = \Phi'(x)\mathbf{a}_6. \quad (3.44)
$$

#### Zavedení okrajových podmínek:

$$
\varphi(0) = a_{14} \qquad \qquad = \varphi_1,\tag{3.45}
$$

$$
\varphi'(0) = a_{15} \qquad \qquad = \varphi'_1,\tag{3.46}
$$

$$
\varphi(l) = a_{14} + a_{15}l + a_{16}l^2 + a_{17}l^3 = \varphi_2, \qquad (3.47)
$$

$$
\varphi'(l) = a_{15} + 2a_{16}l + 3a_{17}l^2 \qquad \qquad = \varphi'_2. \tag{3.48}
$$

Vektor zobecněných souřadnic:

$$
\mathbf{q}_{6} = \begin{bmatrix} \varphi_{1} \\ \varphi_{1}' \\ \varphi_{2}' \\ \varphi_{2}' \end{bmatrix} = \underbrace{\begin{bmatrix} 1 & 0 & 0 & 0 \\ 0 & 1 & 0 & 0 \\ 1 & l & l^{2} & l^{3} \\ 0 & 1 & 2l & 3l^{2} \end{bmatrix}}_{\mathbf{S}_{6} \equiv \mathbf{S}_{1}} \underbrace{\begin{bmatrix} a_{14} \\ a_{15} \\ a_{16} \\ a_{17} \end{bmatrix}}_{\mathbf{a}_{6}} \Rightarrow \mathbf{a}_{6} = \mathbf{S}_{1}^{-1} \mathbf{q}_{6}. \tag{3.49}
$$

Aproximační vztahy:

$$
\varphi(x) = \Phi(x)\mathbf{S}_1^{-1}\mathbf{q}_6,\tag{3.50}
$$

$$
\varphi'(x) = \Phi'(x)\mathbf{S}_1^{-1}\mathbf{q}_6. \tag{3.51}
$$

#### <span id="page-33-0"></span>3.2 Posuv obecného bodu

Nyní, kdy už lze využívat aproximační vztahy k následujícím odvozením, bylo dalším krokem k sestavení požadované matice tuhosti vyjádření posuvů obecného bodu L. Ty byly obecně funkcí proměnných charakterizující globální souřadnicový systému  $(x,y,z)$ . Posuv v podélném směru elementu byl dán hodnotou  $u<sub>L</sub>$ . Zatímco příčné posuvy prvku byly v příslušných směrech analogicky vyjádřeny hodnotami  $v_L$  a  $w_L$ .

Z obr. [3.1](#page-24-1) je zřejmé, že na celkové hodnotě posuvu  $u_L$  se bude nepochybně podílet posuv  $u(x)$  spolu s jednotlivými natočeními od ohybu a smyku v rovinách  $\overline{xy}$  a  $\overline{xz}$  resp. natočení  $v'(x)$ ,  $\beta(x)$ ,  $w'(x)$  a nakonec  $\delta(x)$ . Výslednou relaci mezi těmito hodnotami posuvu a natočení, jež byly dříve stanoveny aproximačními vztahy, udává následující výraz:

$$
u_L(x, y, z) = u(x) - y[v'(x) + \beta(x)] - z[w'(x) + \delta(x)].
$$
\n(3.52)

Lze si všimnout, že zde bylo opět využito předpokladu č. 1, kdy při uvažování malých přetvoření a posuvů byly goneometrické funkce nahrazeny svými argumenty.

Z obr. [3.8](#page-34-1) je zřejmé, že na celkové hodnotě posuvu  $v_L$  se bude jistě podílet průhyb  $v_T$  spolu s natočením od torzního namáhání prvku v rovině  $\overline{yz}$  resp.  $\varphi(x)$ . Pro

<span id="page-34-1"></span>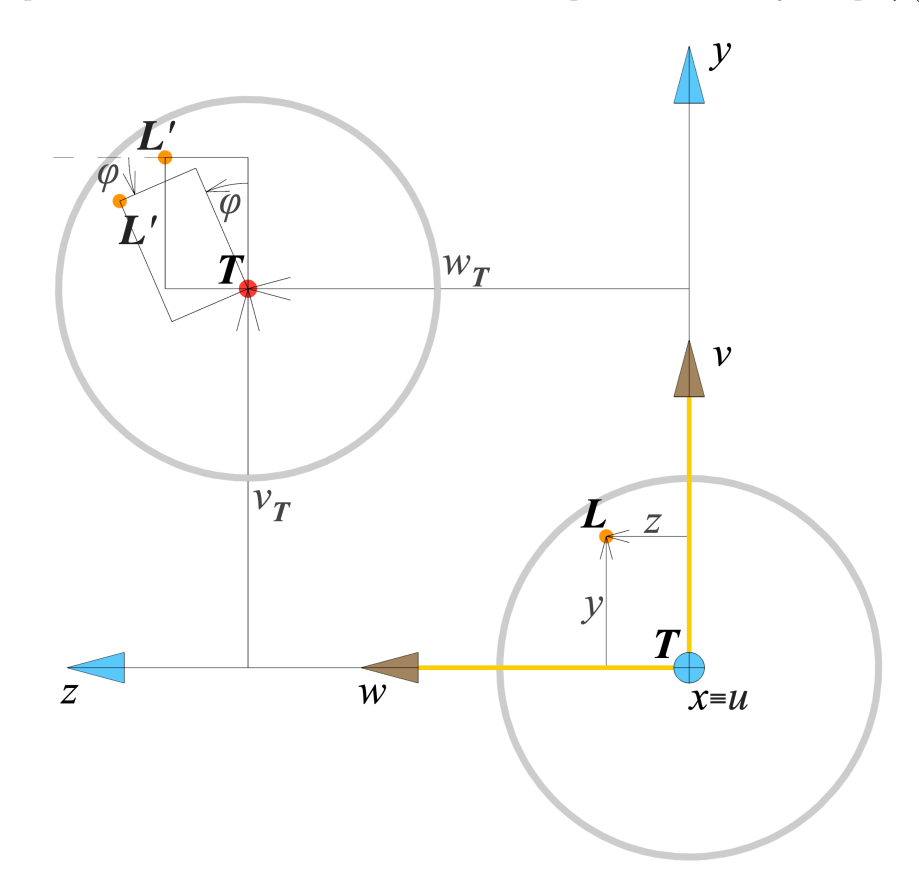

Obrázek 3.8: Posuv obecného bodu elementu v rovině yz.

posuv $w_{\boldsymbol{L}}$ platí analogicky to samé. Navíc je z obr. [3.8](#page-34-1) očividné, že k předpokladu č. 1 zde bylo využito předpokladu č. 3, kdy průmět příčného průřezu prvku do roviny yz zůstává neměnný. Proto bylo možné hodnoty příčných posuvů vyjádřit jako:

$$
v_L(x, z) = v_T(x) - z\varphi(x), \qquad (3.53)
$$

$$
w_L(x, y) = w_T(x) + y\varphi(x). \tag{3.54}
$$

<span id="page-34-0"></span>Dle mého mínění je vhodné dodat, že pro zachování přehlednosti v obr. [3.1](#page-24-1) a [3.8](#page-34-1) byly některé jejich součásti uvedeny jen jednou. Pro účely odvození jsou však zmíněné obrázky zcela úplné s tím, že nesrovnalostem čtenář vyrozumí nepochybně z textu.

## 3.3 Tenzor deformace

Před vyjádřením potenciální energie deformace bylo nezbytné nalézt nenulové prvky tenzoru deformace. Uvažujeme-li platnost Hookeová zákona (předpoklad č. 2), vyjdeme z konstitutivního vztahu pro trojosou napjatost, který je dán následujícími rovnicemi zapsanými maticovém tvaru:

$$
\begin{bmatrix}\n\sigma_x \\
\sigma_y \\
\sigma_z \\
\tau_{yz} \\
\tau_{xz} \\
\tau_{xy}\n\end{bmatrix} = \frac{E}{(1+\mu)(1-2\mu)} \begin{bmatrix}\n1-\mu & \mu & \mu & 0 & 0 & 0 \\
\mu & 1-\mu & \mu & 0 & 0 & 0 \\
\mu & \mu & 1-\mu & 0 & 0 & 0 \\
0 & 0 & 0 & \frac{1-2\mu}{2} & 0 & 0 \\
0 & 0 & 0 & 0 & \frac{1-2\mu}{2} & 0 \\
0 & 0 & 0 & 0 & 0 & \frac{1-2\mu}{2}\n\end{bmatrix} \begin{bmatrix}\n\varepsilon_x \\
\varepsilon_y \\
\varepsilon_z \\
\gamma_{yz} \\
\gamma_{xz} \\
\gamma_{xy}\n\end{bmatrix}.
$$
\n(3.55)

Dle předpokladu č. 5 víme, že pro vztah [\(3.55\)](#page-35-0) platí tyto rovnosti:

<span id="page-35-0"></span>
$$
\sigma_y = 0 \quad \text{a} \quad \sigma_z = 0. \tag{3.56}
$$

Odečtením 2. a 3. rovnice (pro nulová napětí $\sigma_y$  a  $\sigma_z)$ získáme:

<span id="page-35-1"></span>
$$
-\varepsilon_y = \varepsilon_z \tag{3.57}
$$

a dosazením zpět například do 2. rovnice dostaneme:

<span id="page-35-3"></span><span id="page-35-2"></span>
$$
-\varepsilon_y = \mu \varepsilon_x. \tag{3.58}
$$

Potom přímo z [\(3.55\)](#page-35-0) plyne, že:

$$
\gamma_{yz} = 0
$$
,  $\tau_{xz} = G\gamma_{xz}$  a  $\tau_{xy} = G\gamma_{xy}$   $\left(G = \frac{E}{2(1+\mu)}\right)$ . (3.59)

Konstitutivní vztah pro náš případ je tedy za využití rovností [\(3.56\)](#page-35-1) až [\(3.59\)](#page-35-2) možné maticově zapsat následovně:

$$
\begin{bmatrix} \sigma_x \\ \tau_{xz} \\ \tau_{xy} \end{bmatrix} = \begin{bmatrix} E & 0 & 0 \\ 0 & G & 0 \\ 0 & 0 & G \end{bmatrix} \begin{bmatrix} \varepsilon_x \\ \gamma_{xz} \\ \gamma_{xy} \end{bmatrix} \Rightarrow \sigma = \text{E}\varepsilon. \tag{3.60}
$$

Lze si všimnout, že stejně jako u aproximačních vztahů, tak i ve výrazu [\(3.60\)](#page-35-3) se uplatnil zkrácený maticový zápis Hookeova zákona. Při vyjadřování potenciální deformační energie se již brzy přesvědčíme o výhodách této notace, neboť nám ušetří spoustu práce. Nenulové prvky tenzoru deformace byly nakonec vyjádřeny následovně:

<span id="page-36-4"></span><span id="page-36-3"></span>
$$
\varepsilon_x = \frac{\partial u_L}{\partial x} \qquad \qquad = u'(x) - y[v''(x) + \beta'(x)] - z[w''(x) + \delta'(x)], \tag{3.61}
$$

$$
\gamma_{xz} = \frac{\partial u_L}{\partial z} + \frac{\partial w_L}{\partial x} = -w'(x) - \delta(x) + w'_T + y\varphi'(x) = -\delta(x) + y\varphi'(x), \quad (3.62)
$$

$$
\gamma_{xy} = \frac{\partial u_L}{\partial y} + \frac{\partial v_L}{\partial x} = -v'(x) - \beta(x) + v'_T - z\varphi'(x) = -\beta(x) - z\varphi'(x), \quad (3.63)
$$

kdy po dosazení příslušných aproximačních vztahů z podkapitoly [3.1](#page-25-0) nabyl tenzor deformace konečné podoby zapsaný zkráceně<sup>[1](#page-0-1)</sup> (v maticové formě) jako:

$$
\mathbf{\varepsilon} = \begin{bmatrix} \varepsilon_x \\ \gamma_{xz} \\ \gamma_{xy} \end{bmatrix} = \begin{bmatrix} \mathbf{H}'\mathbf{S}_2^{-1}\mathbf{q}_5 - y\mathbf{\Phi}''\mathbf{S}_1^{-1}\mathbf{q}_1 - y\mathbf{H}'\mathbf{S}_2^{-1}\mathbf{q}_2 + z\mathbf{\Phi}''\mathbf{S}_1^{-1}\mathbf{P}\mathbf{q}_3 - z\mathbf{H}'\mathbf{S}_2^{-1}\mathbf{q}_4 \\ y\mathbf{\Phi}'\mathbf{S}_1^{-1}\mathbf{q}_6 - \mathbf{H}\mathbf{S}_2^{-1}\mathbf{q}_4 \\ -z\mathbf{\Phi}'\mathbf{S}_1^{-1}\mathbf{q}_6 - \mathbf{H}\mathbf{S}_2^{-1}\mathbf{q}_2 \end{bmatrix} . \tag{3.64}
$$

#### <span id="page-36-1"></span><span id="page-36-0"></span>3.4 Potenciální energie deformace

Z nastínění matematických přístupů MKP v podkapitole [2.2](#page-19-0) lze vyčíst, že pro odvození matice tuhosti zadaného konečného prvku se pracovalo s potenciální energií deformace[2](#page-0-1) za využití Lagrangeova principu. Vztah [\(2.4\)](#page-21-1) byl poté přepsán pro náš konkrétní případ do následující formy:

<span id="page-36-2"></span>
$$
E_{pd}^e = \frac{1}{2} \int_0^l \left[ \iint_A (\mathbf{\varepsilon}^\mathsf{T} \mathbf{E} \mathbf{\varepsilon}) dA \right] dx = \frac{1}{2} \int_0^l \left[ \iint_A (E \varepsilon_x^2 + G \gamma_{xz}^2 + G \gamma_{xy}^2) dA \right] dx.
$$
\n(3.65)

Po krátkém zamyšlení je zřejmé, že vzhledem k [\(3.64\)](#page-36-1) bylo umocnění jednotlivých členů výrazu [\(3.65\)](#page-36-2) třeba provádět velmi obezřetně. Začneme nejprve s prvním členem tenzoru deformace:

<span id="page-36-5"></span>
$$
\varepsilon_x = \underbrace{\mathbf{H}' \mathbf{S}_2^{-1} \mathbf{q}_5}_{\text{I}} - \underbrace{y \mathbf{\Phi}'' \mathbf{S}_1^{-1} \mathbf{q}_1}_{\text{II}} - \underbrace{y \mathbf{H}' \mathbf{S}_2^{-1} \mathbf{q}_2}_{\text{III}} + \underbrace{z \mathbf{\Phi}'' \mathbf{S}_1^{-1} \mathbf{P} \mathbf{q}_3}_{\text{IV}} - \underbrace{z \mathbf{H}' \mathbf{S}_2^{-1} \mathbf{q}_4}_{\text{V}}.
$$
 (3.66)

<sup>1</sup>Podobně jako u výrazů [\(3.61\)](#page-36-3) až [\(3.63\)](#page-36-4), tak i u některých následujících vztahů můžou být pro zachování přehlednosti textu vynechány některé zřejmé zápisy symbolů, jako například označení závislosti veličiny na určitě proměnné.

 ${}^{2}\mathrm{Pro}$  řešení statických úloh, na které byla tato práce zaměřena, nebylo nutné k  $E^{e}_{pd}$  vyjadřovat navíc kinetickou energii elementu $E^e_k.$  To by však neplatilo pro úlohy kmitání.

Na základě [\(3.66\)](#page-36-5) lze tedy pro $\varepsilon_x^2$ rozepsat ve zkráceném zápisu následující členy:

<span id="page-37-0"></span>
$$
\mathbf{I}^2: \qquad \mathbf{q}_5^{\mathsf{T}} \mathbf{S}_2^{-\mathsf{T}} \mathbf{H}'^{\mathsf{T}} \mathbf{H}' \mathbf{S}_2^{-1} \mathbf{q}_5, \qquad \qquad \text{I-II}: \qquad -y \mathbf{q}_5^{\mathsf{T}} \mathbf{S}_2^{-\mathsf{T}} \mathbf{H}'^{\mathsf{T}} \boldsymbol{\Phi}'' \mathbf{S}_1^{-1} \mathbf{q}_1, \qquad (3.67)
$$

$$
\mathrm{II}^2: \qquad y^2 \mathbf{q}_1^{\mathsf{T}} \mathbf{S}_1^{-\mathsf{T}} \boldsymbol{\Phi}''^{\mathsf{T}} \boldsymbol{\Phi}'' \mathbf{S}_1^{-1} \mathbf{q}_1, \qquad \qquad \mathrm{I}\cdot\mathrm{III}: \qquad -y \mathbf{q}_5^{\mathsf{T}} \mathbf{S}_2^{-\mathsf{T}} \mathbf{H}'^{\mathsf{T}} \mathbf{H}' \mathbf{S}_2^{-1} \mathbf{q}_2, \qquad (3.68)
$$

$$
III2: y2q2TS2-TH'TH'S2-1q2, I1V: zq5TS2-TH'TΦ''S1-1Pq3, (3.69)
$$

$$
IV^2: \t z^2 \mathbf{q}_3^{\mathsf{T}} \mathbf{P} \mathbf{S}_1^{-\mathsf{T}} \boldsymbol{\Phi}'' \mathbf{S}_1^{-1} \mathbf{P} \mathbf{q}_3, \t IV: \t -z \mathbf{q}_5^{\mathsf{T}} \mathbf{S}_2^{-\mathsf{T}} \mathbf{H}'^{\mathsf{T}} \mathbf{H}' \mathbf{S}_2^{-1} \mathbf{q}_4, \t (3.70)
$$

$$
V^2: \t z^2 \mathbf{q}_4^{\mathsf{T}} \mathbf{S}_2^{-\mathsf{T}} \mathbf{H}'^{\mathsf{T}} \mathbf{H}' \mathbf{S}_2^{-1} \mathbf{q}_4,\t(3.71)
$$

$$
\text{II-I}: \quad -y\mathbf{q}_5^{\mathsf{T}}\mathbf{S}_2^{-\mathsf{T}}\mathbf{H}^{\prime\mathsf{T}}\Phi^{\prime\prime}\mathbf{S}_1^{-1}\mathbf{q}_1, \quad \text{III-I}: \quad -y\mathbf{q}_5^{\mathsf{T}}\mathbf{S}_2^{-\mathsf{T}}\mathbf{H}^{\prime\mathsf{T}}\mathbf{H}^{\prime}\mathbf{S}_2^{-1}\mathbf{q}_2, \quad (3.72)
$$

II-III: 
$$
y^2 \mathbf{q}_1^{\mathsf{T}} \mathbf{S}_1^{-\mathsf{T}} \mathbf{\Phi}''^{\mathsf{T}} \mathbf{H}' \mathbf{S}_2^{-1} \mathbf{q}_2
$$
, III-II:  $y^2 \mathbf{q}_1^{\mathsf{T}} \mathbf{S}_1^{-\mathsf{T}} \mathbf{\Phi}''^{\mathsf{T}} \mathbf{H}' \mathbf{S}_2^{-1} \mathbf{q}_2$ , (3.73)  
II-IV:  $-yz \mathbf{q}_1^{\mathsf{T}} \mathbf{S}_1^{-\mathsf{T}} \mathbf{\Phi}'' \mathbf{S}_1^{-1} \mathbf{P} \mathbf{q}_3$ , III-IV:  $-yz \mathbf{q}_2^{\mathsf{T}} \mathbf{S}_2^{-\mathsf{T}} \mathbf{H}'^{\mathsf{T}} \mathbf{\Phi}'' \mathbf{S}_1^{-1} \mathbf{P} \mathbf{q}_3$ , (3.74)

$$
\text{II-V}: \quad yz\mathbf{q}_1^{\mathsf{T}}\mathbf{S}_1^{-\mathsf{T}}\mathbf{\Phi}''^{\mathsf{T}}\mathbf{H}'\mathbf{S}_2^{-1}\mathbf{q}_4, \qquad \text{III-V}: \quad yz\mathbf{q}_2^{\mathsf{T}}\mathbf{S}_2^{-\mathsf{T}}\mathbf{H}'^{\mathsf{T}}\mathbf{H}'\mathbf{S}_2^{-1}\mathbf{q}_4,\tag{3.75}
$$

$$
IV \cdot I: \t z\mathbf{q}_5^{\mathsf{T}}\mathbf{S}_2^{-\mathsf{T}}\mathbf{H}'^{\mathsf{T}}\Phi''\mathbf{S}_1^{-1}\mathbf{P}\mathbf{q}_3, \t V \cdot I: \t - z\mathbf{q}_5^{\mathsf{T}}\mathbf{S}_2^{-\mathsf{T}}\mathbf{H}'^{\mathsf{T}}\mathbf{H}'\mathbf{S}_2^{-1}\mathbf{q}_4, \t (3.76)
$$

$$
IV\cdot II: \t-yz\mathbf{q}_1^{\mathsf{T}}\mathbf{S}_1^{-\mathsf{T}}\mathbf{\Phi}''\mathbf{S}_1^{-1}\mathbf{P}\mathbf{q}_3, \quad V\cdot II: \t yz\mathbf{q}_1^{\mathsf{T}}\mathbf{S}_1^{-\mathsf{T}}\mathbf{\Phi}''\mathbf{H}'\mathbf{S}_2^{-1}\mathbf{q}_4,\t(3.77)
$$

$$
\text{IV-III}: \quad -yz\mathbf{q}_2^{\mathsf{T}}\mathbf{S}_2^{-\mathsf{T}}\mathbf{H}^{\prime\mathsf{T}}\mathbf{\Phi}^{\prime\prime}\mathbf{S}_1^{-1}\mathbf{P}\mathbf{q}_3, \quad \text{V-III}: \quad yz\mathbf{q}_2^{\mathsf{T}}\mathbf{S}_2^{-\mathsf{T}}\mathbf{H}^{\prime\mathsf{T}}\mathbf{H}^{\prime\prime}\mathbf{S}_2^{-1}\mathbf{q}_4,\tag{3.78}
$$

$$
IV \cdot V: \quad -z^2 \mathbf{q}_3^{\mathsf{T}} \mathbf{P} \mathbf{S}_1^{-\mathsf{T}} \boldsymbol{\Phi}''^{\mathsf{T}} \mathbf{H}' \mathbf{S}_2^{-1} \mathbf{q}_4, \quad V \cdot IV: \quad -z^2 \mathbf{q}_3^{\mathsf{T}} \mathbf{P} \mathbf{S}_1^{-\mathsf{T}} \boldsymbol{\Phi}''^{\mathsf{T}} \mathbf{H}' \mathbf{S}_2^{-1} \mathbf{q}_4. \tag{3.79}
$$

Vyjadřování vztahů [\(3.67\)](#page-37-0) až [\(3.79\)](#page-37-1) v rozepsané (nezkrácené) formě by bylo přehnaně pracné. Proto se u MKP používá nejčastěji tento zkrácený maticový zápis. Tato notace je zažitá také i u jednodušších elementů. Důvod je ten, že psaní výpočetního skriptu v systémech jako například Matlab je mimo jiné s využitím matic velmi snadné a přehledné.

Poté byl proces ukázaný výše analogicky aplikován na další nenulový člen tenzoru deformace. To už však byla dle [\(3.80\)](#page-37-2) procházka růžovým sadem:

<span id="page-37-2"></span><span id="page-37-1"></span>
$$
\gamma_{xz} = y \underbrace{\Phi' \mathbf{S}_1^{-1} \mathbf{q}_6}_{VI} - \underbrace{\mathbf{H} \mathbf{S}_2^{-1} \mathbf{q}_4}_{VII}.
$$
\n(3.80)

Rozpis jednotlivých členů pro $\gamma_{xz}^2$ pak vypadal následovně:

$$
\nabla I^2 : y^2 \mathbf{q}_6^{\mathsf{T}} \mathbf{S}_1^{-\mathsf{T}} \mathbf{\Phi}'^{\mathsf{T}} \mathbf{\Phi}' \mathbf{S}_1^{-1} \mathbf{q}_6, \tag{3.81}
$$

$$
VI:VII: -y\mathbf{q}_6^{\mathsf{T}}\mathbf{S}_1^{-\mathsf{T}}\mathbf{\Phi}'^{\mathsf{T}}\mathbf{H}\mathbf{S}_2^{-1}\mathbf{q}_4,\tag{3.82}
$$

$$
VII\cdot VI: -y\mathbf{q}_6^{\mathsf{T}}\mathbf{S}_1^{-\mathsf{T}}\mathbf{\Phi}^{\prime\mathsf{T}}\mathbf{H}\mathbf{S}_2^{-1}\mathbf{q}_4,\tag{3.83}
$$

$$
VII2 : \mathbf{q}_4^{\mathsf{T}} \mathbf{S}_2^{-\mathsf{T}} \mathbf{H}^{\mathsf{T}} \mathbf{H} \mathbf{S}_2^{-1} \mathbf{q}_4.
$$
 (3.84)

Poté byl předchozí proces analogicky aplikován i na poslední nenulový člen tenzoru deformace:

$$
\gamma_{xy} = -z \underbrace{\mathbf{\Phi}' \mathbf{S}_1^{-1} \mathbf{q}_6}_{\text{VIII}} - \underbrace{\mathbf{H} \mathbf{S}_2^{-1} \mathbf{q}_2}_{\text{IX}}.
$$
\n(3.85)

Rozpis jednotlivých členů pro $\gamma^2_{xy}$ pak vypadal následovně:

$$
VII2: z2 \mathbf{q}_6^{\mathsf{T}} \mathbf{S}_1^{-\mathsf{T}} \mathbf{\Phi}'^{\mathsf{T}} \mathbf{\Phi}' \mathbf{S}_1^{-1} \mathbf{q}_6, \tag{3.86}
$$

$$
VII: z\mathbf{q}_6^{\mathsf{T}}\mathbf{S}_1^{-\mathsf{T}}\mathbf{\Phi}'^{\mathsf{T}}\mathbf{H}\mathbf{S}_2^{-1}\mathbf{q}_2, \tag{3.87}
$$

$$
IX-VII : z\mathbf{q}_6^{\mathsf{T}}\mathbf{S}_1^{-\mathsf{T}}\mathbf{\Phi}^{\prime\mathsf{T}}\mathbf{H}\mathbf{S}_2^{-1}\mathbf{q}_2, \tag{3.88}
$$

<span id="page-38-0"></span>
$$
IX^2: \mathbf{q}_2^{\mathsf{T}} \mathbf{S}_2^{-\mathsf{T}} \mathbf{H}^{\mathsf{T}} \mathbf{H} \mathbf{S}_2^{-1} \mathbf{q}_2. \tag{3.89}
$$

Vrátíme-li na chvíli pozornost k vyjádření potenciální energie deformace [\(3.65\)](#page-36-2), tak vidíme, že vztahy [\(3.67\)](#page-37-0) až [\(3.89\)](#page-38-0) byly v následujících krocích integrovány přes plochu našeho přímého prismatického prvku. Před samotnou integrací však některé ze zmíněných vztahů bylo možné s předstihem eliminovat, poněvadž díky předpokladu č. 6 a 7 se statické a deviační momenty (plošné integrály) vynulují. Tímto matematickým obratem bylo docíleno značného zjednodušení vyjádření potenciální energie deformace, kdy zmíněné nulové členy již nadále nebyly brány v potaz. Výraz [\(3.65\)](#page-36-2) poté bylo možné ve zkrácené formě psát následovně:

$$
E_{pd}^{e} = \frac{1}{2} \int_{0}^{l} \left[ \iint_{A} \left( E(\mathbf{q}_{5}^{T} \mathbf{S}_{2}^{-T} \mathbf{H}^{\prime T} \mathbf{H}^{\prime} \mathbf{S}_{2}^{-1} \mathbf{q}_{5} + y^{2} \mathbf{q}_{1}^{T} \mathbf{S}_{1}^{-T} \mathbf{\Phi}^{\prime\prime T} \mathbf{\Phi}^{\prime\prime} \mathbf{S}_{1}^{-1} \mathbf{q}_{1} \right. \\ \left. + y^{2} \mathbf{q}_{2}^{T} \mathbf{S}_{2}^{-T} \mathbf{H}^{\prime T} \mathbf{H}^{\prime} \mathbf{S}_{2}^{-1} \mathbf{q}_{2} + z^{2} \mathbf{q}_{3}^{T} \mathbf{P} \mathbf{S}_{1}^{-T} \mathbf{\Phi}^{\prime\prime T} \mathbf{\Phi}^{\prime\prime} \mathbf{S}_{1}^{-1} \mathbf{P} \mathbf{q}_{3} + z^{2} \mathbf{q}_{4}^{T} \mathbf{S}_{2}^{-T} \mathbf{H}^{\prime T} \mathbf{H}^{\prime} \mathbf{S}_{2}^{-1} \mathbf{q}_{4} \right. \\ \left. + 2y^{2} \mathbf{q}_{1}^{T} \mathbf{S}_{1}^{-T} \mathbf{\Phi}^{\prime\prime T} \mathbf{H}^{\prime} \mathbf{S}_{2}^{-1} \mathbf{q}_{2} - 2z^{2} \mathbf{q}_{3}^{T} \mathbf{P} \mathbf{S}_{1}^{-T} \mathbf{\Phi}^{\prime\prime T} \mathbf{H}^{\prime} \mathbf{S}_{2}^{-1} \mathbf{q}_{4}) + G(y^{2} \mathbf{q}_{6}^{T} \mathbf{S}_{1}^{-T} \mathbf{\Phi}^{\prime T} \mathbf{\Phi}^{\prime} \mathbf{S}_{1}^{-1} \mathbf{q}_{6} \right. \\ \left. + \mathbf{q}_{4}^{T} \mathbf{S}_{2}^{-T} \mathbf{H}^{T} \mathbf{H} \mathbf{S}_{2}^{-1} \mathbf{q}_{4}) + G(z^{2} \mathbf{q}_{6}^{T} \mathbf{S}_{1}^{-T} \mathbf{\Phi}^{\prime T} \mathbf{\Phi}^{\prime} \mathbf{S}_{1}^{-1} \mathbf{q}_{6} + \mathbf{q}_{2}^{T
$$

Po integraci [\(3.90\)](#page-38-1) přes plochu průřezu konečného prvku A byly zavedeny matice<sup>[3](#page-0-1)</sup> definované dle [\[4\]](#page-61-0) jako:

<span id="page-38-2"></span><span id="page-38-1"></span>
$$
\mathbf{I}_{ij}^{sp} = \frac{\partial^i}{\partial x^i} [1, x, x^2, \dots, x^s]^\mathsf{T} \frac{\partial^j}{\partial x^j} [1, x, x^2, \dots, x^p]^\mathsf{T}.
$$
 (3.91)

<sup>3</sup>Zadefinování platí obecně jak pro vektory, tak i matice. Využití těchto matic je při práci s MKP především u komplikovanějších typů prvků (viz [\[4\]](#page-61-0)) velmi přínosné. Dolní indexy označují derivace jednotlivých matic (vektorů) a horní indexy jejich polynomy.

S využitím definice [\(3.91\)](#page-38-2) a po zmíněné integraci lze potom potenciální energii deformace přepsat do tvaru:

<span id="page-39-1"></span>
$$
E_{pd}^{e} = \frac{1}{2} \int_{0}^{l} \left[ E(A\mathbf{q}_{5}^{T}\mathbf{S}_{2}^{-T}\mathbf{I}_{11}^{11}\mathbf{S}_{2}^{-1}\mathbf{q}_{5} + J_{\overline{z}}\mathbf{q}_{1}^{T}\mathbf{S}_{1}^{-T}\mathbf{I}_{22}^{33}\mathbf{S}_{1}^{-1}\mathbf{q}_{1} + J_{\overline{z}}\mathbf{q}_{2}^{T}\mathbf{S}_{2}^{-T}\mathbf{I}_{11}^{11}\mathbf{S}_{2}^{-1}\mathbf{q}_{2} + J_{\overline{y}}\mathbf{q}_{3}^{T}\mathbf{P}\mathbf{S}_{1}^{-T}\mathbf{I}_{22}^{33}\mathbf{S}_{1}^{-1}\mathbf{P}\mathbf{q}_{3} + J_{\overline{y}}\mathbf{q}_{4}^{T}\mathbf{S}_{2}^{-T}\mathbf{I}_{11}^{11}\mathbf{S}_{2}^{-1}\mathbf{q}_{4} + 2J_{\overline{z}}\mathbf{q}_{1}^{T}\mathbf{S}_{1}^{-T}\mathbf{I}_{21}^{31}\mathbf{S}_{2}^{-1}\mathbf{q}_{2} - 2J_{\overline{y}}\mathbf{q}_{3}^{T}\mathbf{P}\mathbf{S}_{1}^{-T}\mathbf{I}_{21}^{31}\mathbf{S}_{2}^{-1}\mathbf{q}_{4}) + G(J_{\overline{y}}\mathbf{q}_{6}^{T}\mathbf{S}_{1}^{-T}\mathbf{I}_{11}^{33}\mathbf{S}_{1}^{-1}\mathbf{q}_{6} + A\mathbf{q}_{2}^{T}\mathbf{S}_{2}^{-T}\mathbf{I}_{00}^{11}\mathbf{S}_{2}^{-1}\mathbf{q}_{2})
$$
\n
$$
+ G(J_{\overline{z}}\mathbf{q}_{6}^{T}\mathbf{S}_{1}^{-T}\mathbf{I}_{11}^{33}\mathbf{S}_{1}^{-1}\mathbf{q}_{6} + A\mathbf{q}_{4}^{T}\mathbf{S}_{2}^{-T}\mathbf{I}_{00}^{11}\mathbf{S}_{2}^{-1}\mathbf{q}_{4}) \right] dx.
$$
\n(3.92)

Vztah [\(3.92\)](#page-39-1) je finální formou této veličiny, neboť integrace přes délku elementu l je pro účely odvození jen formálním zápisem, kterého by bylo možné se zbavit, kdyby tato matematická operace byla zahrnuta při definování matice  $\mathbf{I}_{ij}^{sp}$  viz [\[4\]](#page-61-0). Ovšem je dobré zmínit, že integraci v [\(3.92\)](#page-39-1) přesto bylo nezbytné provést pro naprogramování výpočetního skriptu, což nebylo nijak složité, neboť tato operace se týkala pouze jednotlivých matic  ${\bf I}_{11}^{11}, {\bf I}_{22}^{33}, {\bf I}_{21}^{31}, {\bf I}_{11}^{33}$  a  ${\bf I}_{00}^{11}$ , jak je níže naznačeno pro  ${\bf I}_{11}^{33}$  a  ${\bf I}_{21}^{31}$ :

$$
\int_{0}^{l} \mathbf{I}_{11}^{33} dx = \int_{0}^{l} \Phi'(x)^{\mathsf{T}} \Phi'(x) dx = \int_{0}^{l} \begin{bmatrix} 0 & 0 & 0 & 0 \\ 0 & 1 & 2x & 3x^2 \\ 0 & 2x & 4x^2 & 6x^3 \\ 0 & 3x^2 & 6x^3 & 9x^4 \end{bmatrix} dx = \begin{bmatrix} 0 & 0 & 0 & 0 \\ 0 & l & l^2 & l^3 \\ 0 & l^2 & \frac{4}{3}l^3 & \frac{3}{2}l^4 \\ 0 & l^3 & \frac{3}{2}l^4 & \frac{9}{5}l^5 \end{bmatrix},
$$
\n(3.93)

$$
\int_{0}^{l} \mathbf{I}_{21}^{31} dx = \int_{0}^{l} \mathbf{\Phi}''(x)^{\mathsf{T}} \mathbf{H}'(x) dx = \int_{0}^{l} \begin{bmatrix} 0 & 0 \\ 0 & 0 \\ 0 & 2 \\ 0 & 6x \end{bmatrix} dx = \begin{bmatrix} 0 & 0 \\ 0 & 0 \\ 0 & 2l \\ 0 & 3l^2 \end{bmatrix}.
$$
 (3.94)

#### <span id="page-39-0"></span>3.5 Matice tuhosti

Z podkapitoly [2.2](#page-19-0) víme, že po vyjádření potenciální energie deformace zbývá jen krůček k odvození požadované matice tuhosti. K tomu bylo nutné využit podmínku minima [\(2.5\)](#page-21-2), která v maticové notaci vypadá takto:

<span id="page-39-2"></span>
$$
\frac{\partial E_{pd}}{\partial \mathbf{q}_i} = 0 \quad (i = 1, 2, \dots, \mathbf{n}_e), \tag{3.95}
$$

kde obecně platí, že $\mathbf{n}_e \supset n_e$  (viz [3.1\)](#page-25-0). Pro realizaci podmínky [\(3.95\)](#page-39-2) bylo využito vztahů pro derivaci lineárních a kvadratických forem uvedených níže:

<span id="page-40-0"></span>
$$
\frac{\partial}{\partial \mathbf{x}}(\mathbf{b}^{\mathsf{T}}\mathbf{x}) = \frac{\partial}{\partial \mathbf{x}}(b_1x_1 + b_2x_2 + b_3x_3 \dots) = \mathbf{b},\tag{3.96}
$$

<span id="page-40-1"></span>
$$
\frac{\partial}{\partial \mathbf{x}} (\mathbf{x}^{\mathsf{T}} \mathbf{b}) = \mathbf{b},\tag{3.97}
$$

<span id="page-40-2"></span>
$$
\frac{\partial}{\partial \mathbf{x}} (\mathbf{x}^{\mathsf{T}} \mathbf{D} \mathbf{x}) = \mathbf{D} \mathbf{x} + \mathbf{D}^{\mathsf{T}} \mathbf{x} = (\mathbf{D} + \mathbf{D}^{\mathsf{T}}) \mathbf{x} = \underbrace{2\mathbf{D} \mathbf{x}}_{\text{pro } \mathbf{D} \equiv \mathbf{D}^{\mathsf{T}}}.
$$
\n(3.98)

Poté s využití vztahů [\(3.96\)](#page-40-0) až [\(3.98\)](#page-40-1) bylo možné aplikovat podmínku [\(3.95\)](#page-39-2) na rovnost [\(3.92\)](#page-39-1), kde jednotlivé derivace vyšly takto:

$$
\frac{\partial}{\partial \mathbf{q}_1} E_{pd}^e = E J_{\overline{z}} \mathbf{S}_1^{-\mathsf{T}} \mathbf{I}_{22}^{33} \mathbf{S}_1^{-1} \mathbf{q}_1 + E J_{\overline{z}} \mathbf{S}_1^{-\mathsf{T}} \mathbf{I}_{21}^{31} \mathbf{S}_2^{-1} \mathbf{q}_2,\tag{3.99}
$$

$$
\frac{\partial}{\partial \mathbf{q}_2} E_{pd}^e = E J_{\overline{z}} \mathbf{S}_2^{-\mathsf{T}} \mathbf{I}_{11}^{11} \mathbf{S}_2^{-1} \mathbf{q}_2 + E J_{\overline{z}} \mathbf{S}_2^{-\mathsf{T}} \mathbf{I}_{21}^{31\mathsf{T}} \mathbf{S}_1^{-1} \mathbf{q}_1 + G A \mathbf{S}_2^{-\mathsf{T}} \mathbf{I}_{00}^{11} \mathbf{S}_2^{-1} \mathbf{q}_2, \tag{3.100}
$$

$$
\frac{\partial}{\partial \mathbf{q}_3} E_{pd}^e = E J_{\overline{y}} \mathbf{P} \mathbf{S}_1^{-\mathsf{T}} \mathbf{I}_{22}^{33} \mathbf{S}_1^{-1} \mathbf{P} \mathbf{q}_3 - E J_{\overline{y}} \mathbf{P} \mathbf{S}_1^{-\mathsf{T}} \mathbf{I}_{21}^{31} \mathbf{S}_2^{-1} \mathbf{q}_4,\tag{3.101}
$$

$$
\frac{\partial}{\partial \mathbf{q}_4} E_{pd}^e = E J_{\overline{y}} \mathbf{S}_2^{-\mathsf{T}} \mathbf{I}_{11}^{11} \mathbf{S}_2^{-1} \mathbf{q}_4 - E J_{\overline{y}} \mathbf{P} \mathbf{S}_2^{-\mathsf{T}} \mathbf{I}_{21}^{31} \mathbf{S}_1^{-1} \mathbf{q}_3 + G A \mathbf{S}_2^{-\mathsf{T}} \mathbf{I}_{00}^{11} \mathbf{S}_2^{-1} \mathbf{q}_4, \quad (3.102)
$$

$$
\frac{\partial}{\partial \mathbf{q}_5} E_{pd}^e = E A \mathbf{S}_2^{-\mathsf{T}} \mathbf{I}_{11}^{11} \mathbf{S}_2^{-1} \mathbf{q}_5,\tag{3.103}
$$

<span id="page-40-3"></span>
$$
\frac{\partial}{\partial \mathbf{q}_6} E_{pd}^e = G J_{\overline{y}} \mathbf{S}_1^{-\mathsf{T}} \mathbf{I}_{11}^{33} \mathbf{S}_1^{-1} \mathbf{q}_6 + G J_{\overline{z}} \mathbf{S}_1^{-\mathsf{T}} \mathbf{I}_{11}^{33} \mathbf{S}_1^{-1} \mathbf{q}_6. \tag{3.104}
$$

<span id="page-40-4"></span>Ze vztahů [\(3.99\)](#page-40-2) až [\(3.104\)](#page-40-3) byla nakonec sestavena matice tuhosti zadaného konečnoprvkového 1D elementu respektující současně osové, ohybové, smykové i kroutící zatížení:

$$
\widetilde{\mathbf{K}}_{e} = \begin{bmatrix} EJ_{\overline{z}}\mathbf{S}_{1}^{-\intercal}\mathbf{I}_{22}^{33}\mathbf{S}_{1}^{-1} & EJ_{\overline{z}}\mathbf{S}_{2}^{-\intercal}\mathbf{I}_{11}^{13}\mathbf{S}_{2}^{-1} & \mathbf{0} & \mathbf{0} & \mathbf{0} & \mathbf{0} \\ EJ_{\overline{z}}\mathbf{S}_{2}^{-\intercal}\mathbf{I}_{21}^{31}\mathbf{S}_{1}^{-1} & \frac{EJ_{\overline{z}}\mathbf{S}_{2}^{-\intercal}\mathbf{I}_{11}^{11}\mathbf{S}_{2}^{-1}}{4GAS_{2}^{-\intercal}\mathbf{I}_{10}^{13}\mathbf{S}_{2}^{-1}} & \mathbf{0} & \mathbf{0} & \mathbf{0} & \mathbf{0} \\ \mathbf{0} & \mathbf{0} & EJ_{\overline{y}}\mathbf{P}\mathbf{S}_{1}^{-\intercal}\mathbf{I}_{22}^{33}\mathbf{S}_{1}^{-1}\mathbf{P} & -EJ_{\overline{y}}\mathbf{P}\mathbf{S}_{1}^{-\intercal}\mathbf{I}_{21}^{31}\mathbf{S}_{2}^{-1} & \mathbf{0} & \mathbf{0} \\ \mathbf{0} & \mathbf{0} & -EJ_{\overline{y}}\mathbf{P}\mathbf{S}_{2}^{-\intercal}\mathbf{I}_{21}^{31}\mathbf{S}_{1}^{-1} & \frac{EJ_{\overline{y}}\mathbf{S}_{2}^{-\intercal}\mathbf{I}_{11}^{13}\mathbf{S}_{2}^{-1}}{4GAS_{2}^{-\intercal}\mathbf{I}_{10}^{13}\mathbf{S}_{2}^{-1}} & \mathbf{0} & \mathbf{0} \\ \mathbf{0} & \mathbf{0} & \mathbf{0} & \mathbf{0} & EAS_{2}^{-\intercal}\mathbf{I}_{11}^{13}\mathbf{S}_{2}^{-1} & \mathbf{0} \\ \mathbf{0} & \mathbf{0} & \mathbf{0} & \mathbf{0} & \frac{GJ_{\overline{y}}\mathbf{S}_{1}^{-\intercal}\mathbf{I}_{13}^{33}\mathbf{S}_{1}^{-1}}{4GJ_{2}\mathbf{S}_{1}^{-\intercal}\mathbf{I}_{13}^{3
$$

# <span id="page-41-0"></span>4 | Výpočtový program s uživatelským prostředím

Dalším hlavním cílem této práce po odvození matice tuhosti konečnoprvkového 1D elementu bylo dle zadání naprogramovat sestavení celkové matice tuhosti prutové konstrukce a vytvořit uživatelské rozhraní pro vizualizaci zadání a výsledků. V této kapitole bude demonstrováno úspěšné splnění těchto dvou bodů ze zadání, kdy program, jež byl pro tyto účely vytvořen ve výpočtovém systému Matlab, v průběhu svého vytváření nabyl v hrubém součtu rozsahu až 1932 řádků. Pojďme si tedy tento program pro účelnou analýzu prutových konstrukcí blíže představit i se všemi podmínkami a pravidly, které se pojí s jeho správným používáním.

## <span id="page-41-1"></span>4.1 Struktura

Výpočtový program vznikl za účelem, aby na rámové konstrukci s volitelnou rovinnou konfigurací prutů byly nalezeny posuvy a natočení diskrétních bodů konstrukce na základě jejích materiálových vlastností a vnějšího zatížení. Dovolil jsem si tedy tomuto programu přiřadit název UNIframe, aby se zachovala přehlednost tohoto textu.

Vytvořený program je soustavou skriptů vykonávající dílčí výpočtové úkony, jež dohromady pro uživatele tvoří ucelený nástroj pro poskytnutí konkrétního výstupu na základě požadovaných vstupních hodnot. Skripty jsou rozděleny do tří skupin, jež jsou umístěny v samostatných složkách. Každá tato skupina skriptů je specifická svým významem pro práci v programovacím jazyce Matlab. Skripty se dělí do složek s následujícími názvy: fce, cllbck a class, kdy všechny jsou spouštěny pomocí

<span id="page-41-2"></span>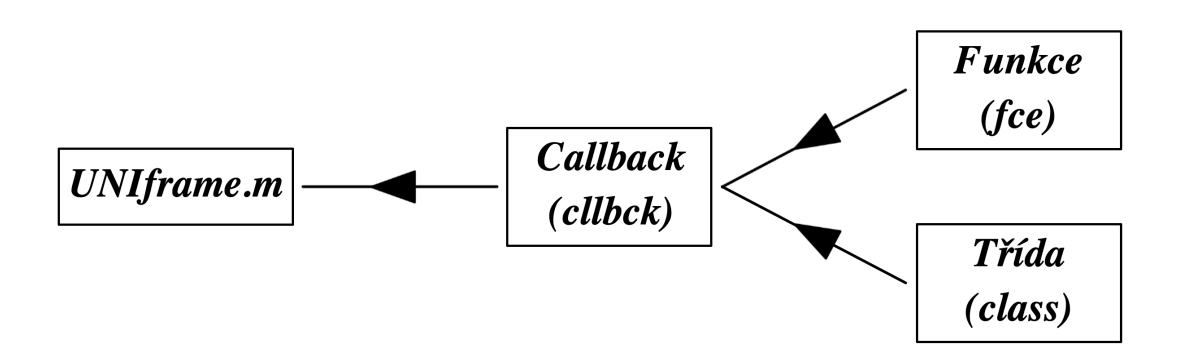

Obrázek 4.1: Schéma struktury vytvořeného programu.

jednoho nadřazeného skriptu se stejnojmenným názvem vytvořeného programu, což je znázorněno na obr. [4.1.](#page-41-2) Vyjmenované složky obsahují tedy soubory s příkazy, které při programování v Matlabu mají význam funkce, callbacku a třídy, jejichž posloupnost přísluší posloupnosti uvedených složek.

Lze si všimnout, že při vytváření programu bylo využito objektově orientovaného programování (OOP), za pomoci kterého bylo možné při vytváření programu vnést do kódu smysluplný řád. Tento způsob programování s uvedenou strukturou byl klíčem k realizaci tak komplexního programu, který je schopen sestavovat lokalizační tabulku a z ní poté celkovou matici tuhosti rámové konstrukce složené z 1D konečných elementů (prutů).

## <span id="page-42-0"></span>4.2 Uživatelské prostředí

Otevře-li uživatel ve výpočtovém programu Matlab soubor s názvem UNIframe.m, tak po spuštění zmíněného souboru se ukáže uživatelské prostředí (GUI), jež si lze prohlédnout na obr. [4.2.](#page-42-1) Zadal-li uživatel vstup, jež by byl v rozporu s pravidly

<span id="page-42-1"></span>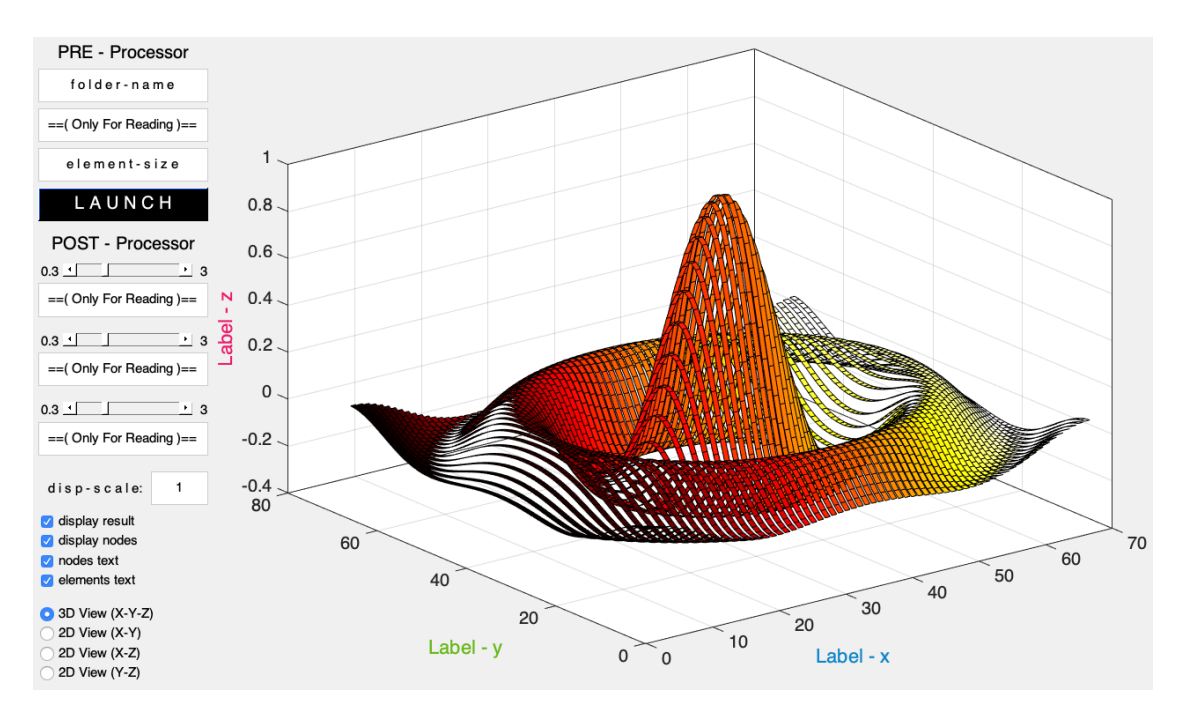

Obrázek 4.2: Ukázka uživatelského rozhraní.

pro korektní spuštění výpočtu, které budou samozřejmě v této práci uvedeny, tak v této etapě programu uživatel zatím nezaznamená žádnou chybu, či upozornění Matlabu nebo samotného programu UNIframe.

Z obr. [4.2](#page-42-1) si lze všimnout, že jako většina systému zaměřující se na výpočty pomocí MKP, tak i tento program se dělí na části pre-processing a post-processing.

Navíc lze v uživatelském prostředí zahlédnout textová pole s nápisy: Only For Reading, která slouží, jak název napovídá, pouze pro čtení hodnot, jež se mění v závislosti na vstupních datech nebo jednání uživatele (tažení pojezdných prvků). Hodnota určená jen pro čtení v části pre-processing uvádí nejkratší délku prutu v konstrukci, aby uživatel mohl při diskretizaci kontinua zvolit hned na poprvé hustotu konečnoprvkové sítě odpovídající dané konstrukci. Textová pole určená jen pro čtení v druhé části GUI ukazují číselnou hodnotu tří pojezdných prvků (v intervalu od 0,3 do 3), která slouží k přiblížení a oddálení výchozího pohledu na zadanou konstrukci ve směrech souřadnicových os. Zbylá textová pole (bráno od shora dle obr. [4.2\)](#page-42-1) slouží uživateli k uvedení názvu složky obsahující vstupní data pro výpočet, zadání velikosti jednoho konečného elementu pro diskretizaci konstrukce a poslední textové pole je určeno pro škálování vizualizace výsledků.

Dále byly naprogramovány funkce pro zaškrtávací a přepínací políčka a nakonec (černé) tlačítko pro spuštění výpočtu. Zaškrtávací políčka slouží k vykreslování posuvů konstrukce, zobrazení uzlů, označení uzlů a k označení elementů. Navíc některá z těchto políček jsou na sobě závislá dle intuitivních priorit. Například nelze vykreslovat označení uzlů nebo elementů, pokud nejsou zobrazeny samotné uzly. Přepínací políčka potom slouží k přepínání mezi pohledy na konstrukci ve třech navzájem kolmých rovinách a perspektivou.

## <span id="page-43-0"></span>4.3 Vstupní data

Nejdůležitější informací pro spuštění výpočtu pomocí uživatelského prostředí je uvedení názvu složky[1](#page-0-1) obsahující čtyři soubory se vstupními daty, bez kterých výpočet nelze spustit. Je třeba tedy rozlišovat mezi vstupní složkou a vstupními soubory, jež jsou obsahem vstupní složky. Zmíněné čtyři nepostradatelné soubory musí nést stejný název jako jejich nadřazená vstupní složka a musí splňovat obsahovou strukturu užitých informací, kterou zde samozřejmě také představíme. Ovšem před tím je ještě důležité zmínit, že každý ze čtyř vstupních souborů musí mít také vlastní příponu za tečkou a to jednu z těchto následujících: joints, connections, forces a boundaries. Název přípony souboru napovídá, co bude jeho obsahem. Je tedy zřejmé, že pro výpočet je nutné znát styčníky konstrukce (joints), propojení mezi jednotlivými styčníky (connections), zatížení konstrukce (forces) a okrajové podmínky (boundaries). Pojďme si nyní krátce přiblížit data jednotlivých vstupních souborů.

<span id="page-43-1"></span><sup>1</sup>Složka obsahující vstupní soubory může být umístěná ve stejném adresáři jako spouštěcí skript spolu s dalšími složkami skriptů (cllbck, fce a class). Ovšem tuto vstupní složku je účelné nemazat a mít ji uschovanou pro opětovné spuštění. Proto byly vstupní složky utříděné o úroveň níže v samostatné složce s názvem: priklady.

#### 4.3.1 Styčníky

<span id="page-44-1"></span>Informace o styčnících jsou rozděleny do tří sloupců. V prvním sloupci (zleva) jsou přirozená čísla pro označení styčníků, kdy cifry musí být seřazené od nejmenší po největší, jak je ukázáno na obr. [4.3.](#page-44-1) Druhý sloupec obsahuje x-ové souřadnice

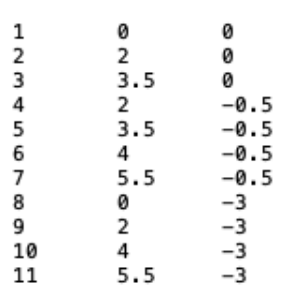

Obrázek 4.3: Ukázka vstupních dat pro styčníky.

styčníků a třetí sloupec opět zahrnuje informace o souřadnicích styčníků, ovšem v z-ovém směru. Z toho plyne, že geometrie konstrukce je zadávaná pouze rovinně[2](#page-0-1) s konstrukční rovinou xz. Navíc je dobré upozornit ještě na to, že vytvořený program pracuje pouze s čísly (psané s desetinou tečkou), nikoliv však s konkrétními jednotkami. Proto by uživatel měl míti jasno v jednotkách, se kterými pracuje.

#### <span id="page-44-0"></span>4.3.2 Propojení styčníků

Data o propojení mezi vytvořenými styčníky jsou přirozeně rozsáhlejší a dělí se až do deseti sloupců, jak je vidět na obr. [4.4.](#page-45-1) Do prvních dvou sloupečků (zleva) se uvádí čísla styčníků, které uživatel požaduje propojit. Pokud styčníky s příslušnými čísly byly řádně vytvořeny, dle popisu uvedeného výše, a budou-li korektně vyplněny zbylé sloupce, tak se tímto propojením vytvoří prut konstrukce. Zde je třeba míti na paměti, že záleží na orientaci zadávaného propojení mezi volenými styčníky. Potom už jen stačí správně formulovat materiálové a geometrické vlastnosti jednotlivých prutů.

Zaměřme se tedy na třetí a čtvrtý sloupec z obr. [4.4,](#page-45-1) ale jen těch řádku, které obsahují ve zmíněných sloupcích nuly. Uvedené nuly indikují, že materiálové vlastnosti daného prutu budou v šestém a sedmém sloupci datového souboru zadány prostřednictvím  $E$  a  $\mu$ , nebo  $G$  a  $\mu$ . Tyto dva případy se rozlišují ve vstupním

<sup>2</sup>Toto zjednodušení bylo zavedeno při postupném vytváření programu, neboť postup programování byl přirozeně takový, že se vycházelo od jednoduchých případů algoritmizace MKP až po ty komplikovanější. Z důvodu toho, že byl konečný prvek z kapitoly [3](#page-24-0) odvozen ve vodorovné poloze a tedy transformace lokální matice tuhosti takovéhoto nestandartního prvku nebyla triviální záležitostí, tak se zůstalo u rovinné geometrie. Později se ukázalo, že tento opatrný přístup se pro ověření správnosti výpočtů v programu UNIframe vyplatil, a nyní je tento program plně připraven pro naprogramování rozšíření se zadáváním obecně prostorové geometrie.

souboru pátým sloupcem, kde číslo 69 má v programovacím jazyce Matlab význam písmene E a číslo 71 označuje písmeno G. Pro tento případ definice materiálových vlastností prutu potom do zbývajících sloupečků chybí pouze uvést konstanty vystihující geometrické charakteristiky prutu  $J_z$ ,  $J_y$  a A přesně v tomto pořadí.

<span id="page-45-1"></span>

| 1 2 |           | ø    | ø    | 69    | 6.30613e10 0.3 |     |             | 127314.024034e-12 127314.024034e-12 2.831711e-4 |       |
|-----|-----------|------|------|-------|----------------|-----|-------------|-------------------------------------------------|-------|
| 28  |           | ø    | ø    | 69    | 6.30613e100.3  |     |             | 127314.024034e-12 127314.024034e-12 2.831711e-4 |       |
| 89  |           | $-1$ | $-1$ | 2.8e3 | 2.8e3          |     | 2.1e3 3.1e3 | 1.7e3                                           | 1.7e3 |
| 1 2 |           | $-1$ | $-1$ | 2.8e3 | 2.8e3          |     | 2.1e3 3.1e3 | 1.7e3                                           | 1.7e3 |
| 2 3 |           | ø    | 0    | 69    | 6.30613e10 0.3 |     |             | 127314.024034e-12 127314.024034e-12 2.831711e-4 |       |
| 49  |           | ø    | ø    | 71    | 6.30613e100.3  |     |             | 127314.024034e-12 127314.024034e-12 2.831711e-4 |       |
|     | 9 10      | ø    | ø    | 69    | 9e8            | 0.3 |             | 127314.024034e-12 127314.024034e-12 2.831711e-4 |       |
| 4 5 |           | ø    | ø    | 71    | 8e8            | 0.3 |             | 127314.024034e-12 127314.024034e-12 2.831711e-4 |       |
|     | 610       | a    | ø    | 69    | 6.30613e10 0.3 |     |             | 127314.024034e-12 127314.024034e-12 2.831711e-4 |       |
|     | 10 11 0   |      | ø    | 69    | 6.30613e10 0.3 |     |             | 127314.024034e-12 127314.024034e-12 2.831711e-4 |       |
|     | $711 - 1$ |      | -1   | 2.8e3 | 2.8e3          |     | 2.1e3 3.1e3 | 1.7e3                                           | 1.7e3 |

Obrázek 4.4: Ukázka vstupních dat pro propojení styčníků.

Nejsou-li ve třetím a čtvrtém sloupci vstupního souboru pro propojení styčníků uvedené nuly, ale záporné jednotky, tak to indikuje případ zadávání materiálových vlastností pomocí efektivních tuhostí (řádky 3, 4 a 11 na obr. [4.4\)](#page-45-1). Ty se dělí do zbylých šesti sloupečků (počínaje pátým zleva), které odpovídají v následujícím pořadí těmto tuhostem:  $EJ_z$ ,  $EJ_y$ ,  $EA$ ,  $GA$ ,  $GJ_z$  a nakonec  $GJ_y$ . Tento způsob zadávání materiálových a geometrických vlastností prutů byl v programu UNIframe implementován za účelem vyhodnocování posuvů konstrukce, jež by byla tvořena pruty z ortotropních materiálů, kterým odpovídají například kompozity s uhlíkovými vlákny.

#### <span id="page-45-0"></span>4.3.3 Zatížení

Třetím vstupním souborem, který je nezbytný pro správné spuštění programu UNIframe, je soubor s informacemi o zatížení konstrukce. Jak lze vidět z obr. [4.5,](#page-45-2) tak data jsou členěna do čtyř sloupečků, kde prvním (zleva) z nich uživatel definuje v jakém styčníku bude působit požadované zatížení. V posledním sloupci uživatel vždy zadává velikost požadovaného zatížení ve vybraném styčníku. Druhý a třetí sloupec slouží k identifikaci a zároveň i k formulaci zatížení.

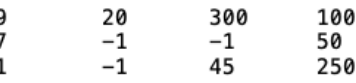

<span id="page-45-2"></span>Obrázek 4.5: Ukázka vstupních dat pro zatížení konstrukce.

Jedním možným obtížením je prostorová síla (ve vizualizaci značeno modrou šipkou), poněvadž na základě odvozeného prvku v kapitole [3](#page-24-0) se konstrukce může deformovat prostorově. Chce-li uživatel aplikovat zatížení prostorovou silou, jež by

měla působit na konstrukci, je druhý a třetí sloupec vyhrazen pro zadání nezáporných reálných čísel. V tomto případě se do druhého sloupce uvádí hodnota natočení působící síly okolo osy y, čili natočení v konstrukční rovině xz (viz obr. [4.5\)](#page-45-2) a do třetího se uvádí hodnota natočení síly okolo osy z, tedy natočení v rovině xy.

Druhým možným obtížením je moment (ve vizualizaci značeno růžovou šipkou) působící ve zvoleném styčníku. Tento druh zatížení se navíc pro UNIframe dělí na další dva případy, kdy se vždy jedná o odlišné zadání jeho vektoru. Ten jednodušší je zatížení momentem jehož vektor je vždy kolmý na rovinu xz. Této variantě odpovídá dle obr. [4.5](#page-45-2) druhý řádek, kde ve druhém a třetím sloupci je uvedena hodnota -1, neboť pokud je vektor vždy kolmý na konstrukční rovinu, tak se stačí starat už jen o velikost jeho zatížení. V druhém případě zatížení momentem byl pro vektor momentu přijat zjednodušující předpoklad a to ten, že může působit pouze v rovině xz. K identifikaci tohoto případu se v druhém sloupci opět uvádí cifra -1, viz třetí řádek na obr. [4.5,](#page-45-2) a třetí sloupec už obsahuje pouze informaci o natočení vektoru. Nelze tedy zadat obecné zatížení momentem, jako tomu bylo u osamělé síly. Ještě nakonec je vhodné doplnit, že všechny úhly ve vstupním souboru pro zadání zatížení konstrukce se udávají ve stupních.

#### <span id="page-46-0"></span>4.3.4 Okrajové podmínky

<span id="page-46-1"></span>Posledním nepostradatelným vstupním souborem je takový, který obsahuje data o okrajových podmínkách úlohy, nebo-li o upevnění konstrukce k rámu. Na následujícím obr. [4.6](#page-46-1) si lze prohlédnout strukturu tohoto souboru, kde první sloupec je podobně, jako tomu bylo u definice zatížení, určený k zadání čísla styčníku, ve kterém uživatel volí uchycení konstrukce. Zbylých devět sloupců odpovídá zo-

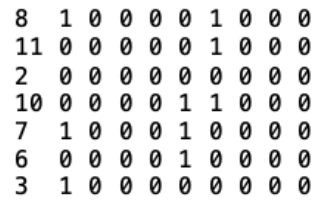

Obrázek 4.6: Ukázka vstupních dat pro zadání okrajových podmínek úlohy.

becněným souřadnicím jednoho obecného uzlu, které vyhovují posloupnosti členů následujícího vektoru:

<span id="page-46-2"></span>
$$
\mathbf{q} = \begin{bmatrix} u & v & v' & \beta & w & w' & \delta & \varphi & \varphi' \end{bmatrix}^{\mathsf{T}}.
$$
 (4.1)

Je-li tedy v datovém souboru na některé pozici ze zmíněných devíti sloupečků nula, tak z toho pro daný uzel resp. styčník vyplývá, že příslušný stupeň volnosti elementu je při výpočtu potlačen. V opačném případě, kdy lze zadávat pouze hodnotu jedna, je posuv či natočení odpovídající příslušné zobecněné souřadnici v daném styčníku povolen. Lze si však všimnout, že uvedený vektor dle [4.1](#page-46-2) není zcela zřejmý z odvozených aproximačních vztahů z podkapitoly [3.1.](#page-25-0) Proto si pojďme přiblížit, kde se tento přínosný vektor vlastně vzal.

#### Vektor zobecněných souřadnic

Vektor zobecněných souřadnic by byl na základě aproximačních vztahů pro konečný element korektně zapsán takto:

<span id="page-47-0"></span>
$$
\mathbf{q} = \begin{bmatrix} \mathbf{q}_1 & \mathbf{q}_2 & \mathbf{q}_3 & \mathbf{q}_4 & \mathbf{q}_5 & \mathbf{q}_6 \end{bmatrix}^\mathsf{T} . \tag{4.2}
$$

Ovšem pokud si člověk představí tento vektor v rozepsané podobě, tak posloupnost zobecněných souřadnic v něm není určitě žádoucí. Pro praktické účely bylo třeba pořadí jednotlivých posuvů a natočení konečného prvku uzpůsobit tak, aby vektor [4.2](#page-47-0) obsahoval nejprve stupně volnosti odpovídající prvnímu uzlu elementu a poté druhému. To bylo provedeno za pomoci čtvercové permutační matice J, k jejíž vyjádření se dospělo následujícím způsobem:

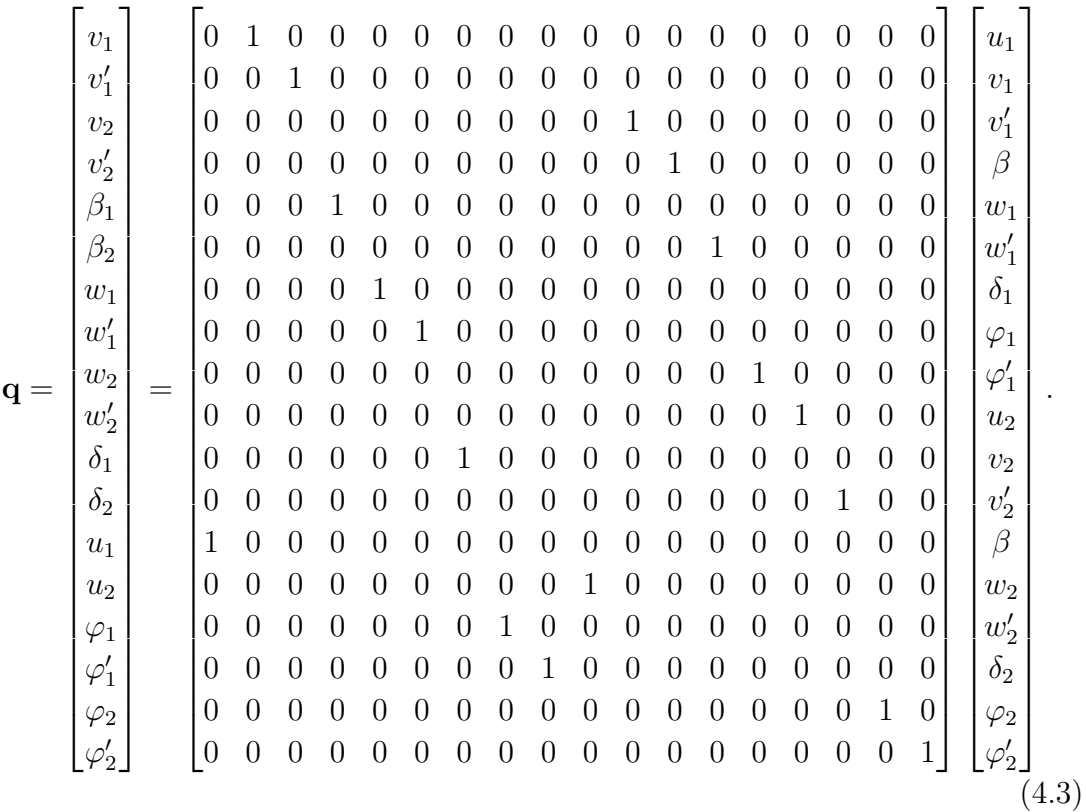

<span id="page-48-2"></span>Potom bylo možné při výpočtu lokální matice tuhosti každého jednoho prvku diskretizované soustavy přeházet její hnízda dle vztahu [4.4](#page-48-2) tak, aby neznámé posuvy a natočení jednotlivých uzlů se vyčíslovali v pořadí, jako tomu bylo v případě vektoru [4.1.](#page-46-2)

$$
\widetilde{\mathbf{K}}_e = \mathbf{J}^\mathsf{T} \widetilde{\mathbf{K}}_e \mathbf{J}.\tag{4.4}
$$

Na lokální matici tuhosti přepočítanou dle výše uvedeného vztahu už pak bylo možné aplikovat okrajové podmínky ze vstupního souboru viz obr. [4.6.](#page-46-1)

## <span id="page-48-0"></span>4.4 Výstup

Vstupní data, jež byly detailně popsány s ukázkami jednotlivých vstupních souborů na obr. [4.3](#page-44-1) až [4.6,](#page-46-1) si nyní vykreslíme v uživatelském rozhraní. Vizualizaci výsledků se správně zadanými vstupními daty si lze prohlédnout na obr. [4.7,](#page-48-1) kde při troše

<span id="page-48-1"></span>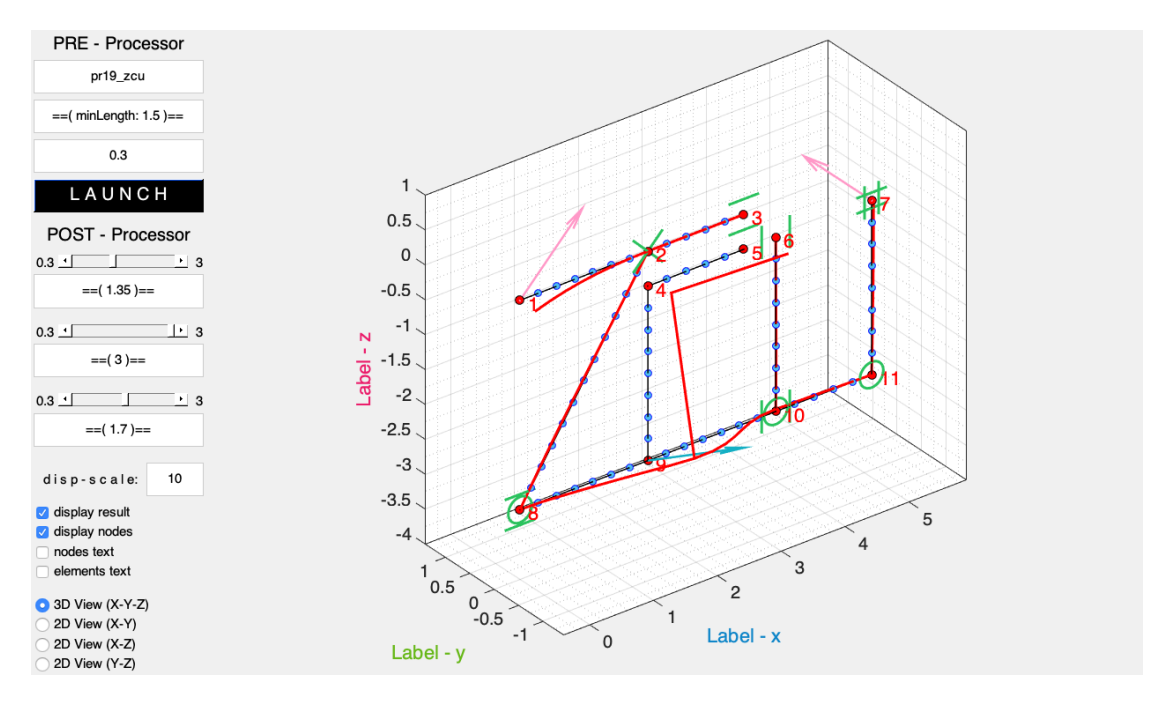

Obrázek 4.7: Vykreslení výsledků v uživatelském prostředí (volba délkových jednotek při definici styčníků se odrazí i na vizualizaci úlohy).

představivosti si lze povšimnout, že geometrie konstrukce byla volena s vlastní invencí vytvořit nápis zkratky Západočeské univerzity. Styčníky, jejich propojení, zatížení konstrukce a okrajové podmínky vyhovují vstupním informacím uvedeným na obrázcích z podkapitoly [4.3](#page-43-0) a při srovnání obr. [4.2](#page-42-1) s obr. [4.7](#page-48-1) lze pozorovat změny v textových polích a na dalších prvcích, jež uživatelské prostředí poskytuje. Konkrétní vyčíslení výsledků uživatel potom najde v příkazovém řádku programu Matlab, kde je uvedena lokalizační tabulka soustavy, čísla příslušející zobecněným

souřadnicím všech uzlů soustavy a nakonec hodnoty výsledných posuvů a natočení ve zmíněných uzlech resp. hodnoty konkrétních stupňů volnosti.

## <span id="page-49-0"></span>4.5 Důležité poučky

Nyní si v bodech uveďme důležité poučky a užitečná pravidla pro používaní výpočtového programu UNIframe, jež slouží k stanovení posuvů a natočení zadané konstrukce s příslušnými okrajovými podmínkami a zatížením. Chce-li uživatel, aby se zmíněný program choval dle jeho očekávání, měl by se držet následujících bodů:

- Vstupní složka pro formulaci požadované úlohy musí obsahovat čtyři vstupní soubory s příponami: .joints, connections, forces, boundaries.
- Pojmenování vstupních souborů musí být shodné s nadřazenou vstupní složkou (liší se pouze příponou).
- Při definici styčníků musí jejich čísla být posloupností přirozených čísel postupně po sobě jdoucích od nejmenšího po největší (bráno v souboru odshora dolů).
- Desetinná čísla se píší s tečkou.
- Program nerespektuje žádné předdefinované jednotky kromě stupňů pro úhel natočení.
- Program rozlišuje orientaci propojení mezi zvolenými styčníky.
- Materiálové a geometrické vlastnosti jednotlivých prutů lze zadávat buď pomocí materiálových konstant příslušející isotropnímu chování materiálu a k tomu zvlášť průřezové charakteristiky, nebo pomocí efektivních tuhostí, jejichž součiny v sobě již zahrnují informaci o materiálu i geometrii konstrukce.
- Nelze žádný styčník propojit se sebou samotným.
- Všechny uživatelem definované styčníky musí být mezi sebou nějakým způsobem propojeny (žádný styčník nemůže být oddělen mimo od zbytku konstrukce).
- Hodnota zatížení může být libovolné reálné číslo.
- Vytvořený program respektuje pouze ty okrajové podmínky úlohy, které jsou uvedeny na obr. [4.6.](#page-46-1)
- Obtížení a okrajové podmínky mohou být definovány pouze v existujících styčnících.
- Konstrukce může být zatěžována buď prostorovou silou, nebo momentem. Vektor momentu může směřovat kolmo na konstrukční rovinu  $\overline{xz}$  a nebo mít obecné natočení v této rovině. Z porovnání obr. [4.5](#page-45-2) a [4.7](#page-48-1) lze snadno vyčíst identifikátory zmíněných obtížení.

## <span id="page-50-0"></span>4.6 Chybová hlášení

Není-li řádně splněn některý z uvedených bodů podkapitoly [4.5,](#page-49-0) nebo uživatel zadá to textových polí GUI chybnou vstupní informaci, tak je program UNIframe pro takovéto případy vybaven chybovými hláškami. Uživatel je upozorněn okamžitě ve vizualizaci, neboť uvidí pouze bíle pole bez známky vykreslení. V příkazovém řádku systému Matlab se potom lze orientovat dle naprogramovaných chybových hlášek v případě, že uživatelská chyba souvisí s nedisciplinovaným užíváním vytvořeného programu. V situaci, nastane-li velmi hrubá chyba, nebo omyl, jež nebyl doposud podchycen, uživatel uvidí upozornění o závadách přímo od programu Matlab. Dále bude ukázán jeden případ chybové hlášky, aby tento popis byl názorně demonstrován. Dle mého názoru je atraktivní si předvést takovou chybu, kdy uživatel zapomene zadat velikost jednoho konečného prvku. Této situaci odpovídá obr. [4.8,](#page-50-1) kde

<span id="page-50-1"></span>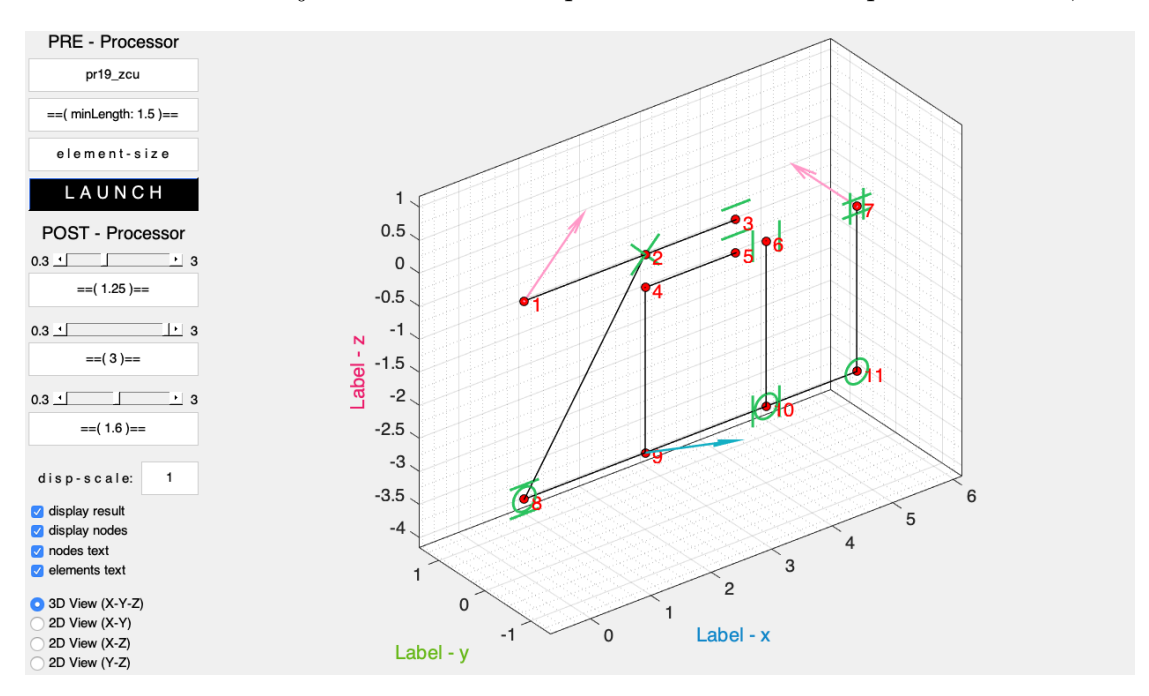

Obrázek 4.8: Vizualizace s vynechanou informací o diskretizaci zadané úlohy. i přes vynechání informace o diskretizaci zadané úlohy program vykreslí to, co je

obsaženo ve vstupních souborech (vyplnil-li uživatel správně požadovaná data), ale neprovede výpočet. Místo výpočtu se vypíše v příkazovém řádku systému Matlab hlášení o tom, kde ve vytvořeném programu pravděpodobně vznikla chyba, čemuž odpovídá následující obr. [4.9.](#page-51-0) Chybové hlášení není účelné dále diskutovat a ani

<span id="page-51-0"></span>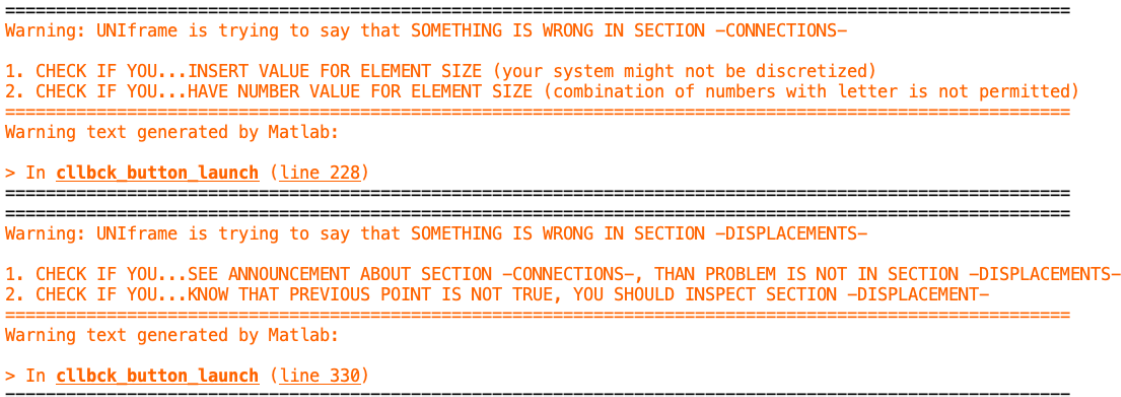

Obrázek 4.9: Výpis chybové hlášky v příkazovém řádku programu Matlab.

popisovat. Jen je možná na závěr této kapitoly dobré zmínit, že znalosti programování ve výpočtovém systému Matlab se uživateli jistě hodí. Těžko by se totiž jinak orientoval například už jen při spouštění programu nebo opravě chyb.

## <span id="page-52-0"></span>5 | Verifikace

Plněním jednotlivých zásad při vypracovávání této diplomové práce byly v komerčním systému Matlab postupně vytvářeny skripty, jež dohromady plní funkci uceleného programu. Program slouží k určování posuvů a natočení volené rovinné konstrukce metodou konečných prvků. Aby se dokázala použitelnost vytvořeného programu UNIframe, bude v této kapitole na několika příkladech provedena jeho verifikace s výpočetním systémem Abaqus.

## <span id="page-52-1"></span>5.1 Příklad č.1 – krakorec

Prvním příkladem pro verifikaci vytvořeného programu byl krakorec (vetknutý nos-ník) ukázaný na obr. [5.1.](#page-52-2) Nosník byl délky  $l = 1$  m, kruhového (plného) průřezu

<span id="page-52-2"></span>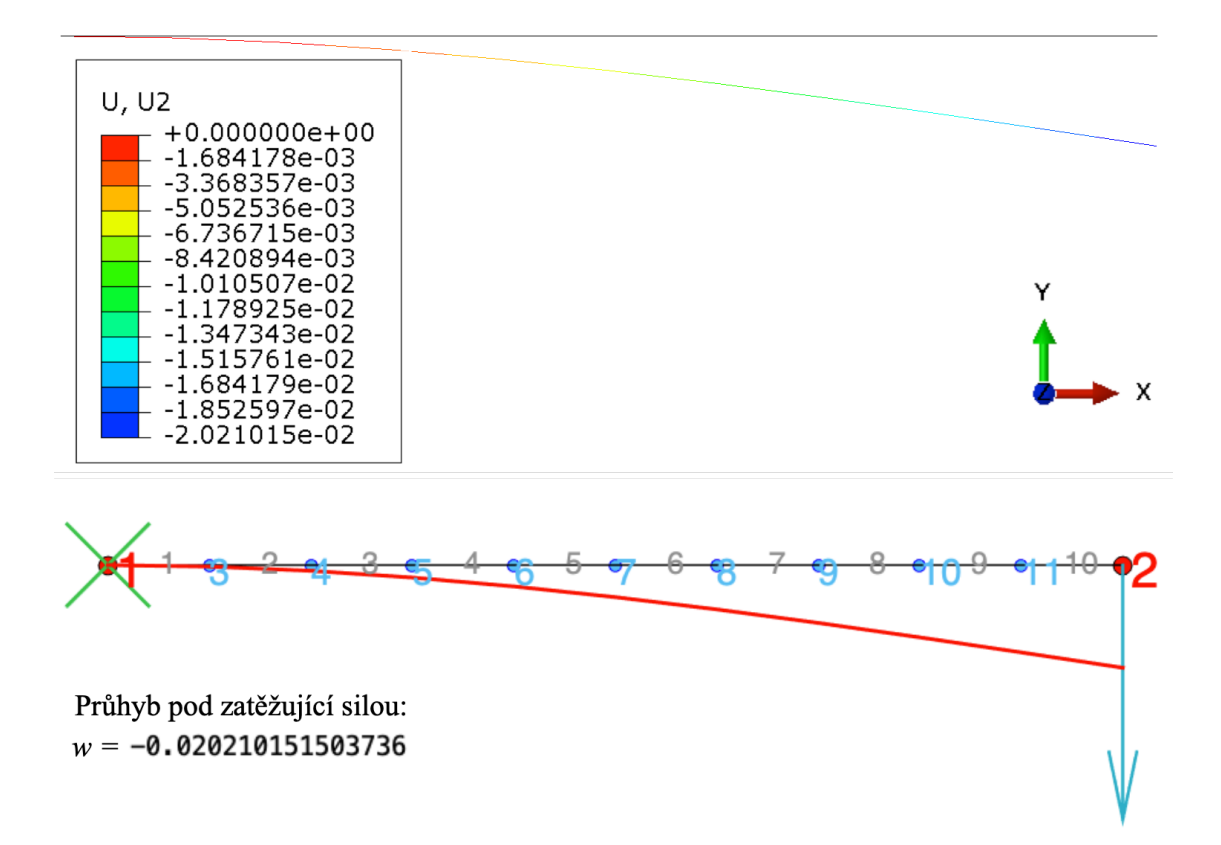

Obrázek 5.1: Porovnání vizualizace a vyčíslení průhybu krakorce z výpočtového systému Abaqus (horní část) vůči vytvořenému programu (spodní část). Hodnoty jsou vyčísleny v základních jednotkách SI.

o průměru  $d = 0,02$  m a se zatěžující silou na druhém konci (oproti vetknutí) o velikosti  $F = 100$  N. Materiál byl definován pomocí konstanty  $E = 2, 1 \cdot 10^{11}$  Pa

a konstanty  $\mu = 0, 3$ . Ze zmíněné ilustrace lze vyčíst, že hodnota průhybu z programu UNIframe je vzhledem k vyčíslení ze systému Abaqus totožná až na počet platných číslic. Navíc lze vypozorovat, že vykreslení výsledků se zdá být rovněž totožné[1](#page-0-1) . Toho bylo docíleno díky zanedbání smykových účinků u odvozeného nosníkového prvku z kapitoly [3,](#page-24-0) což odpovídá případu Bernoulliho nosníku.

Ovšem vrátíme-li se k nosníkovému prvku, jež navíc respektuje vliv smykových sil oproti Bernoulliho hypotéze, bude možné pozorovat jistý rozdíl ve výsledné hodnotě průhybu. Účinek smykových sil u zadaného příkladu shrnuje následující tab. [5.1](#page-53-1) vztažena k obr. [5.1,](#page-52-2) jejíž poslední sloupec obsahuje hodnoty posuvů a na-

| Typ nosníku | Smykový modul   Pa                                | Výsledky UNI frame         |
|-------------|---------------------------------------------------|----------------------------|
|             |                                                   | $w = -0.02021015$ m        |
| Bernoulliho | $G = \frac{E}{2(1+\mu)} = 8.076923 \cdot 10^{10}$ | $w' = 0.03031522$ rad      |
|             |                                                   | $\delta = 0$ rad           |
|             |                                                   | $w = -0.02021398$ m        |
| Timošenkův  | $G = \frac{E}{2(1+\mu)} = 8.076923 \cdot 10^{10}$ | $w' = 0.03031917$ rad      |
|             |                                                   | $\delta = -0.00000394$ rad |
|             | $G = 8 \cdot 10^8, E = 2, 1 \cdot 10^{11}$        | $w = -0.02059655$ m        |
| Timošenkův  |                                                   | $w' = 0.03071311$ rad      |
|             |                                                   | $\delta = -0.00039789$ rad |
|             | $G = 8 \cdot 10^7$ , $E = 2, 1 \cdot 10^{11}$     | $w = -0.02407416$ m        |
| Timošenkův  |                                                   | $w' = 0.03429409$ rad      |
|             |                                                   | $\delta = -0.00397886$ rad |

<span id="page-53-1"></span>Tabulka 5.1: Srovnání výsledků výpočtového programu UNIframe pro Bernoulliho a Timošenkův nosník v místě zatěžujícího účinku.

točení od ohybu (bráno odshora) a navíc hodnoty úhlu natočení od smyku v uzlu 2 získané z vytvořeného programu. Ve třetím a čtvrtém řádku této tabulky si lze všimnout, že konstanta G byla oproti zbylým případům pevně stanovena ve zdrojovém kódu pro ověření, že Timošenkova hypotéza je uplatnitelná a vytvořený program je schopen počítat s tímto fyzikálním předpokladem.

Dále nám ještě tento krakorec poslouží k rychlému srovnání výsledků z vytvořeného programu vůči Abaqusu při namáhání krutem. Poněvadž zde není nijak nutné ani atraktivní uvádět vizualizaci, tak i nyní, podobně jako při ohybu, se zaměříme pouze na vyčíslení hodnoty natočení v koncovém uzlu 2. Natočení získané z vytvořeného programu (odpovídající zobecněné souřadnici ϕ) při zatížení kroutícím momentem 1053 Nm vyšlo 0,820189 rad. Hodnota z Abaqusu činila 0,822970 rad, z čehož vyplývá chyba o velikosti 0, 34 %.

<span id="page-53-0"></span> $^1\!Z$ důvodu, že exaktní ověření je jistě vhodnější provádět na základě porovnávání číselných výsledků než podle vizuálního úsudku, tak v dalších případech zobrazení deformace konstrukce bude pro názornou ukázku sloužit program UNIframe.

## 5.2 Příklad č. 2 – branka

Dalším příkladem pro verifikaci vytvořeného programu byla jednoduchá branka, kterou si lze prohlédnout na obr. [5.2.](#page-54-0) Výška branky byla  $h = 1, 6$  m a její šířka potom  $b = 1, 15$  m. Materiál byl zvolen pro všechny pruty stejný jako v předešlém příkladě, ovšem nikoliv jejich geometrické charakteristiky. Průřezy prutů odpovídající styčníkům 1–2 a 3–4 byly voleny jako plné kruhy o průměrech  $d = 0.03$  m a  $d = 0,025$  m (odpovídající pořadí uvedených prutů). Horizontální prut měl však

<span id="page-54-0"></span>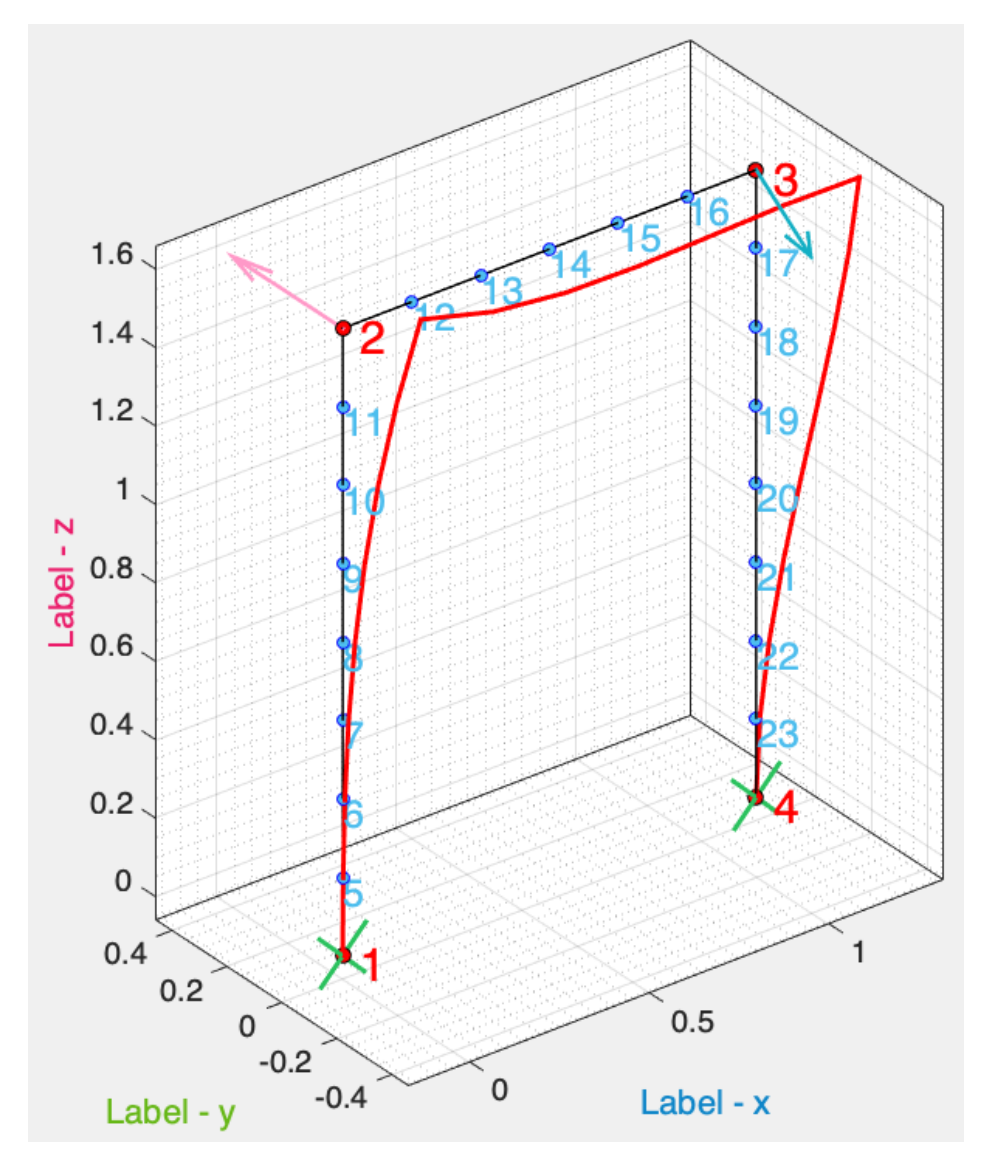

Obrázek 5.2: Prostorová deformace rámové konstrukce tvaru branky z naprogramované vizualizace ve výpočtovém systému Matlab s kombinovaným namáháním.

čtvercový průřez o straně a = 0, 02 m. Jak lze vidět ze zmíněné ilustrace, tak branka byla v uzlech 1 a 4 vetknuta a ve zbývajících uzlech zatížena silou a momentem. Osamělá síla byla definována tak, že s vodorovným prutem svírala úhel

70◦ (tudíž vektor síly ležel v rovině xy) a moment byl kolmý na konstrukční rovinu xz. Velikost síly potom byla 1000 N a hodnota ohybového momentu 6500 Nm.

Tímto příkladem by měla být demonstrována variabilita definice úlohy pomocí naprogramovaných skriptů. Lze tedy řešit obecně zadávané konstrukce v rovině xz jako třeba uvedený rám ve tvaru branky a nebo další typy konstrukcí, jako jsou například příhradové stavby nebo i komplikovanější druhy nosníků. Následující dvě tab. [5.2](#page-55-1) a [5.3](#page-55-2) ukazují porovnání výsledků zadané branky získané pomocí vytvořeného programu oproti komerčnímu systému Abaqus. Jak lze vidět z uvedených

<span id="page-55-1"></span>Tabulka 5.2: Srovnání vyčíslených posuvů v jednotlivých uzlech prutu 1–2 ve směru x s uvedenou chybou numerického výpočtu programu UNIframe.

|                | Posuvy ve směru $x$     |                                  |                  |  |  |
|----------------|-------------------------|----------------------------------|------------------|--|--|
| uzel           | UNIframe $[m]$          | $Abaqus$ [m]                     | chyba $[\%]$     |  |  |
| $\overline{5}$ | $-1,44022\cdot10^{-6}$  | $-1,44007\cdot10^{-6}$           | 0,01             |  |  |
| 6              | $1,42670 \cdot 10^{-3}$ | $1,42670 \cdot 10^{-3}$          |                  |  |  |
| 7              | $6,43312 \cdot 10^{-3}$ | $6,43312\cdot\overline{10^{-3}}$ | $\left( \right)$ |  |  |
| 8              | $1,71665 \cdot 10^{-2}$ | $1,71665 \cdot 10^{-2}$          | $\mathbf{0}$     |  |  |
| 9              | $3,57755 \cdot 10^{-2}$ | $3,57755 \cdot 10^{-2}$          | $\left( \right)$ |  |  |
| 10             | $6,44089 \cdot 10^{-2}$ | $6,44089\cdot 10^{-2}$           |                  |  |  |
| 11             | $1,05215\cdot 10^{-1}$  | $1,05215\cdot 10^{-1}$           |                  |  |  |

<span id="page-55-2"></span>Tabulka 5.3: Srovnání vyčíslených posuvů v jednotlivých uzlech prutu 2–3 ve směru y s uvedenou chybou numerického výpočtu programu UNIframe.

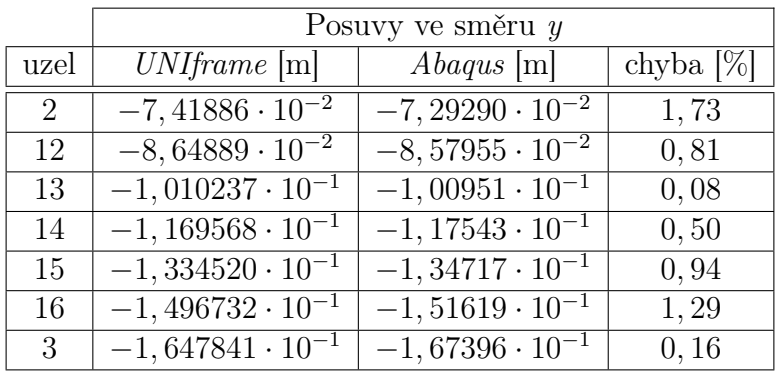

dvou tabulek, tak žádná odchylka výpočtového programu UNIframe pro posuvy ve směru x nebo y zadané branky se nepohybuje ani v řádech jednotek procent. Proto lze o tomto programu říci, že pokud jej uživatel bude používat pro určování posuvů dané konstrukce, tak s velkou pravděpodobností díky němu docílí velmi uspokojivého[2](#page-0-1) výsledku.

<span id="page-55-0"></span><sup>2</sup>Porovnávané výsledky vůči systému Abaqus byly získány z vytvořeného programu se zanedbáním vlivu smykových sil.

## 5.3 Příklad č. 3 – bicykl

V posledním příkladě pro verifikaci programu UNIframe se zaměřme na konstrukci, jejíž výsledná geometrie odpovídá rámu jízdního kola viz obr. [5.3.](#page-56-0) Nynější příklad

<span id="page-56-0"></span>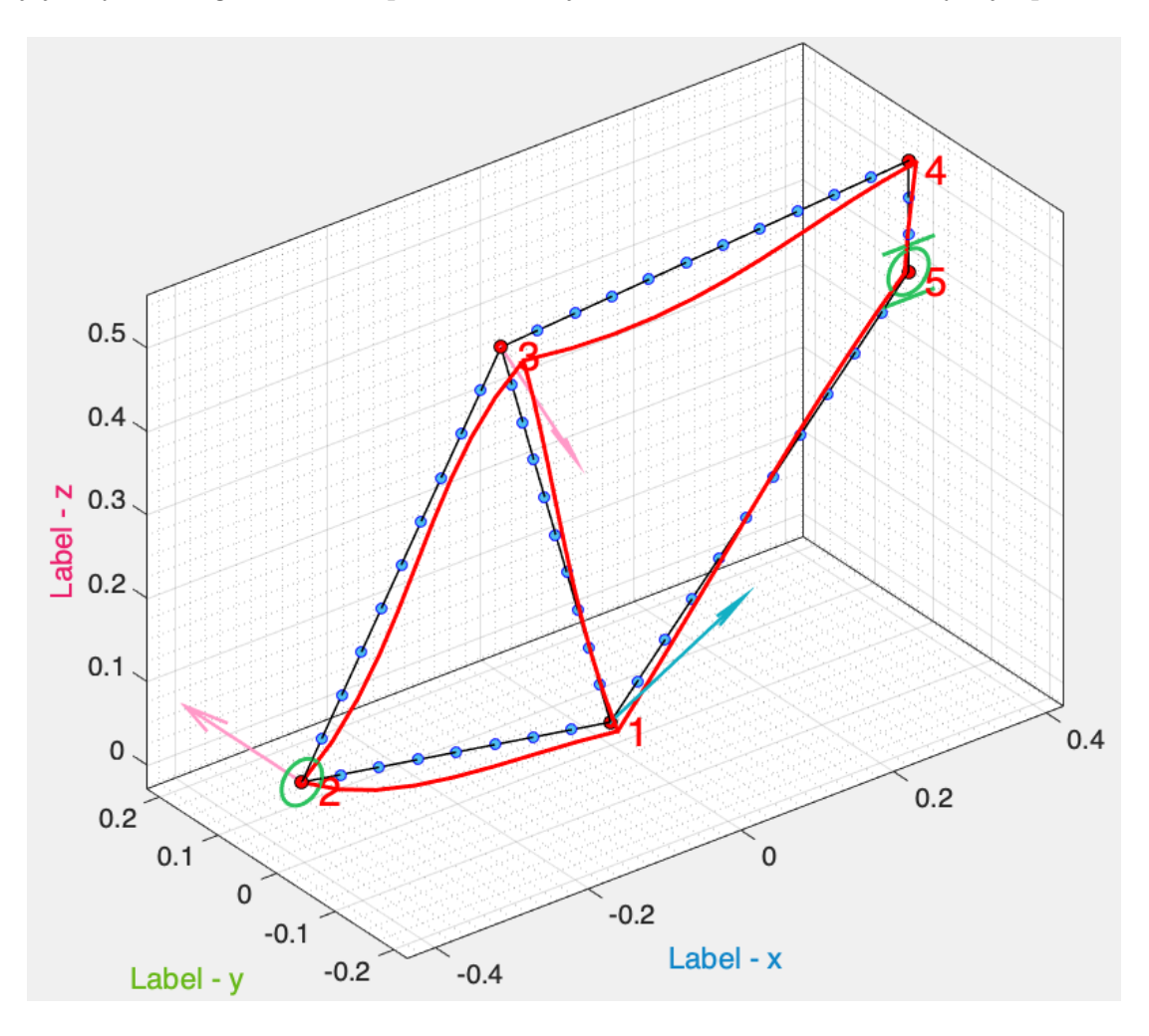

Obrázek 5.3: Prostorová deformace rámové konstrukce tvaru jízdního kola s využitím všech druhů zatížení implementovaných ve vytvořeném programu UNIframe.

se zásadně liší v tom, že analytické řešení deformace rámu bicyklu z uvedené ilustrace by bylo oproti zbylým dvěma příkladům extrémně komplikované a ve výsledku by parametrizace tohoto analytického řešení by nikdy nebyla tak efektivní, jako když se přistoupí k využití MKP. Geometrie rámu bicyklu byla volena s ohledem na reálné proporce užívané v praxi, kdy souřadnice jednotlivých styčníků je vhodnější v tomto případě ukázat přímo tak, jak byly zavedeny ve vstupním souboru, což si lze prohlédnout na obr. [5.4.](#page-57-1) Materiálové vlastnosti byl zvoleny stejně jako v předchozích dvou příkladech a geometrické charakteristiky měli všechny pruty zadané soustavy stejné, odpovídající plnému kruhovému průřezu o průměru

|   | ø         | ø     |
|---|-----------|-------|
| 2 | $-0.404$  | 0.070 |
|   | $-0.1433$ | 0.500 |
|   | 0.390     | 0.536 |
|   | 0.3903    | 0.403 |
|   |           |       |

<span id="page-57-1"></span>Obrázek 5.4: Souřadnice styčníků (uvažované v základních jednotkách SI) ve vstupním souboru pro příklad jízdního kola.

<span id="page-57-2"></span> $d = 0,02$  m. Okrajové podmínky úlohy jsou zřejmé<sup>[3](#page-0-1)</sup> z vykreslení v Matlabu dle obr. [5.3.](#page-56-0) Zatížení též není nijak třeba více komentovat[4](#page-0-1) vzhledem k obr. [5.5,](#page-57-2) jež se vztahuje k diskutovanému příkladu.

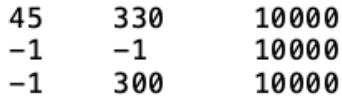

Obrázek 5.5: Zatížení konstrukce (uvažované v základních jednotkách SI) ve vstupním souboru pro příklad jízdního kola.

Při analýze rámu jízdního kola je dle mého názoru velmi atraktivní vyhodnocení posuvů bodu BB, který díky svému klíčovému umístění na diskutované konstrukci si získal pro praktické účely i vlastní název. Tento bod odpovídá na obr. [5.3](#page-56-0) uzlu s číselným označením 1. Verifikace vytvořeného programu na rámové konstrukci bicyklu byla opět provedena na vytvořeném modelu v komerčním systému Abaqus. Porovnání výsledných posuvů BB ve směrech souřadnicových os x, y a z si lze prohlédnout v následující tab. [5.4.](#page-57-3) Je dobré ještě zmínit, že jako u příkladu č. 2,

<span id="page-57-3"></span>Tabulka 5.4: Srovnání vyčíslených posuvů bodu bottom bracket ve směrech souřadnicových os (dle obr. [5.3\)](#page-56-0) získaných pomocí vytvořeného programu vůči komerčnímu systému Abaqus.

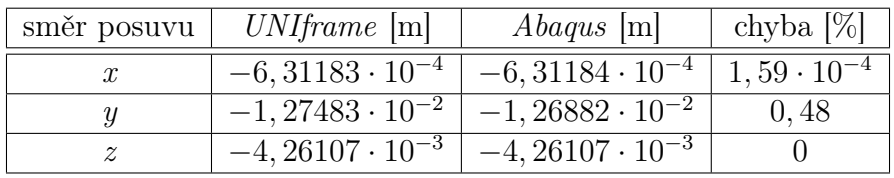

tak i zde byl ve zdrojovém kódu programu UNIframe potlačen vliv deformace nosníkového elementu od vlivu smykových sil. V opačném případě by se tento účinek projevil ve vzájemném srovnání obou výpočetních systémů.

<span id="page-57-0"></span><sup>3</sup>Pokud grafická interpretace okrajových podmínek není pro čtenáře dostatečně intuitivní, tak lze nahlédnout do podkapitoly [4.3](#page-43-0) zabývající se danou problematikou.

<sup>4</sup>Způsob zadávání jednotlivých druhů obtížení pro UNIframe je podrobně diskutováno v podkapitole [4.3,](#page-43-0) jež se zabývá danou problematikou.

## 5.4 Klady a zápory vytvořeného programu

V této kapitole bych se ještě na závěr rád ve stručnosti zaměřil na výhody (klady) a nevýhody (zápory) vytvořeného programu, neboť díky svému relativně širokému použití pro univerzální (obecně rovinné) geometrie rámového charakteru není v této diplomové práci možné postihnout všechny zajímavé případy, se kterými bylo nutné se během programování systému skriptů vypořádat. I přesto, že tento názor nemůže být nikdy tak objektivní, jako pohled nezávislého uživatele, tak bych rád pro zajímavost a úplnost tohoto textu rád uvedl tyto silné a slabé stránky vytvořeného programu, jež se projevily při dvouletém testování dílčích stavů. Navíc tento popis může sloužit uživateli i jako rozšiřující příručka pro správné používaní programu, aby nenabyl očekávání, že UNIframe mu poslouží k účelům, ke kterým nebyl určen.

Zásadní nevýhoda vytvořeného programu je dle mého názoru ta, že zatím nelze v programu UNIframe zadávat konstrukci prostorově a zatěžovat ji spojitým obtížením. Dále ještě chybí implementace několika stavů okrajových podmínek. Program nelze použít k řešení úloh vzpěru, či stability konstrukce. Ke spuštění je nezbytné vlastnit komerční výpočtový systém Matlab. Konečný prvek odvozený v kapitole [3](#page-24-0) nerespektuje další komplikovanější druhy namáhání, jako například membránové síly nebo deplanaci viz [\[4\]](#page-61-0). Vytvořený program není zatím možné využít k napěťové analýze konstrukce. Deformace konstrukce je vykreslena tak, že posunuté uzly jsou mezi sebou propojené přímkou. Poslední zřejmou nevýhodu je dle mého mínění zanedbání tuhostí spojů konstrukce.

Oproti tomu je dle mého názoru velkou výhodou programu zadávání geometrie a materiálových vlastností konstrukce pomocí vstupních souborů, poněvadž lze tak zajistit rychlé opětovné spuštění výpočtu s potenciální rozšiřitelnosti pro optimalizační úlohy. Dalším pozitivním rysem programu je zadávání materiálových vlastností pomocí efektivních tuhosti konstrukce, který opět potencionálně rozšiřuje jeho použitelnost. Silnou stránkou vytvořeného programu shledávám i schopnost výpočtově rozlišovat mezi Timošenkovo a Bernoulliho nosníkovým prvkem. Zajímavá může být pro uživatele i variabilita při definici geometrických a materiálových vlastností dílčích prutů. Další nespornou a též zásadní výhodou je možnost naprogramování výpočtového systému UNIframe v jakémkoliv volně dostupném vývojářském jazyce jako například  $C\#$  nebo Python. V neposlední řadě bych rád uvedl skutečnost, že při testování diskutovaného systému bylo navíc přistoupeno i k implementaci prutů, jejichž průřez (po částech konstantní) byl dopočítáván na základě jejich válcovitosti. A nakonec bych programu UNIframe přisoudil malý plus i za naprogramované chybové hlášky.

## <span id="page-59-0"></span>6 | Závěr

Tato diplomová práce byla soustředěna na jednu z nejpoužívanějších metod dnešní technické praxe, kterou je metoda konečných prvků. Hlavním snažením této práce bylo skloubit a aplikovat vědomosti nabyté při studiu na Fakultě aplikovaných věd v Plzni z vědních oborů, kterými byly především mechanika, matematika a programování. Předmětem zkoumání a vývoje se během vypracovávání této výstupní práce stal naprogramovaný systém provázaných skriptů vytvořený v jazyce Matlab. Důraz byl kladen na testování správné funkčnosti a výpočetní korektnosti vytvořeného programu, který je v této práci pro zachování přehlednosti tohoto textu označován pod názvem UNIframe.

Naprogramovaný výpočtový systém slouží k analýze posuvů a natočení obecně zadané rovinné prutové konstrukce s využitím metody konečných prvků. Výsledky jsou uživateli předkládány buďto v podobě číselných hodnot v diskrétních bodech zadané konstrukce (tzv. uzlech) a nebo prostřednictvím grafického vykreslení zmíněných uzlových posuvů. Pro definici úlohy program využívá vstupních souborů, které uživatel musí bezpodmínečně zadat s jasně danou strukturou. Potom lze výpočet opakovatelně spouštět s rychlou volbou parametrů soustavy, díky které je možné UNIframe navíc v budoucnu uplatnit při řešení optimalizačních úloh.

V kapitole [3](#page-24-0) bylo provedeno sestavení matice tuhosti konečnoprvkového 1D elementu, který současně respektuje osové, ohybové, smykové a kroutící zatížení. Matice tuhosti byla definována výrazem [3.105](#page-40-4) zapsaná ve zkrácené formě s využitím dílčích submatic. Už jen vyjádření této matice naznačuje komplikovanost všech matematických a programátorských obratů, které bylo nutné při vypracovávání této diplomové práce provést.

Dále bylo s využitím OOP ve výpočtovém systému Matlab sofistikovaně naprogramováno sestavení celkové matice tuhosti prutové rovinné konstrukce s vytvořeným uživatelským rozhraním pro zadání vstupních souborů požadované úlohu a vizualizaci výsledků. Ověření správného naprogramování celkové matice tuhosti vybraných soustav bylo ukázáno na třech příkladech v kapitole [5.](#page-52-0)

Zhodnocení výsledků bylo provedeno ve stejné kapitole, jež byla zmíněna v předchozím odstavci, kde získané výsledky vytvořeným programem UNIframe byly verifikovány komerčním výpočtovým systémem Abaqus. Díky tomu, že v obou uvedených programech byla provedena numerická simulace s využitím Bernoulliho nosníku, tak výsledky byly dle očekávání velmi přesné. Posuvy získané vytvořeným programem byly verifikovány s nejvyšší chybou 1,73 % viz tab. [5.3.](#page-55-2) Navíc byla v podkapitole [5.1](#page-52-1) provedena analýza vlivu smykových sil na průhyb vetknutého

nosníku zatíženého osamělou silou. Při zkoumání vlivu hodnoty modulu pružnosti ve smyku na výsledný průhyb pod zatěžující silou bylo využito Timošenkovy hypotézy.

Závěrem této práce je vytvořený produkt sloužící k analýze prutových konstrukcí metodou konečných prvků s využitím samostatně naprogramované matice tuhosti komplexního rámového prvku. O sestavení takovéto matice se na teoretické úrovni pojednává například v literatuře [\[8\]](#page-61-0). Avšak konkrétní odvození s takto podrobným popisem a aplikací na příkladech je právě to, čím by měla tato práce čtenáře obohatit a být užitečná, nikoliv v šuplíku, ale na pracovním stole výpočtářů nebo jiných technických inženýrů.

## <span id="page-61-0"></span>Literatura

- [1] Clough, R. W., "The Finite Element Method in Plane Stress Analysis," Proceedings, American Society of Civil Engineers, 2nd Conference on Electronic Computation, Pitts- burgh, PA, pp. 345–378, Sept. 1960.
- [2] Courant, R., "Variational Methods for the Solution of Problems of Equilibrium and Vibrations," Bulletin of the American Mathematical Society, Vol. 49, pp. 1–23, 1943.
- [3] Dupal, J., Výpočtové metody mechaniky. 3. vyd. Plzeň: Západočeská univerzita, 2004. ISBN 80-704-3339-6.
- [4] Dupal, J. a Zajíček, M., Zpřesnění modelu turbinových lopatek pomocí 1D konečných prvků. Výzkumná zpráva NTIS-VP3-0007/2018. Plzeň (Česká republika), 2018.
- [5] Gallagher, R. H., Padlog, J., and Bijlaard, P. P., "Stress Analysis of Heated Complex Shapes," Journal of the American Rocket Society, Vol. 32, pp. 700–707, May 1962.
- [6] Felippa, C., INTRODUCION to FINITE ELEMENT METHODS [online]. Boulder (Colorado): University of Colorado, 2001 [cit. 2020-04-03]. Dostupné z: http://caswww.colorado.edu/courses.d/IFEM.d/Home.html
- [7] Hrennikoff, A., "Solution of Problems in Elasticity by the Frame Work Method," Journal of Applied Mechanics, Vol. 8, No. 4, pp. 169–175, Dec. 1941.
- [8] Hughes, T. J. R., The finite element method: linear static and dynamic finite element analysis. Mineola: Dover Publ., 2000. ISBN 04-864-1181-8.
- [9] Logan, D., A First Course in the Finite Element Method. 4th edition. Platteville (Wisconsin): Carson, 2007. ISBN 0-534-55298-6.
- [10] Lyness, J. F., Owen, D. R. J., and Zienkiewicz, O. C., "Three-Dimensional Magnetic Field Determination Using a Scalar Potential. A Finite Element Solution," Transactions on Magnetics, Institute of Electrical and Electronics Engineers, pp. 1649–1656, 1977.
- [11] Martin, H. C., "Plane Elasticity Problems and the Direct Stiffness Method," The Trend in Engineering, Vol. 13, pp. 5–19, Jan. 1961.
- [12] McHenry, D., "A Lattice Analogy for the Solution of Plane Stress Problems," Journal of Institution of Civil Engineers, Vol. 21, pp. 59–82, Dec. 1943.
- [13] Melosh, R. J., "Structural Analysis of Solids," Journal of the Structural Division, Proceed- ings of the American Society of Civil Engineers, pp. 205–223, Aug. 1963.
- [14] Szabo, B. A., and Lee, G. C., "Derivation of Stiffness Matrices for Problems in Plane Elasticity by Galerkin's Method," International Journal of Numerical Methods in Engineer- ing, Vol. 1, pp. 301–310, 1969.
- [15] Turner, M. J., Clough, R. W., Martin, H. C., and Topp, L. J., "Stiffness and Deflection Analysis of Complex Structures," Journal of Aeronautical Sciences, Vol. 23, No. 9, pp. 805–824, Sept. 1956.
- [16] Zemčík, R., Výpočtové metody pružnosti přednášky: pracovní verze [online]. Plzeň: 2020 [cit. 2020-05-27]. Dostupné z: https://www.kme.zcu.cz/zemcik/vmp/PŘEDNÁŠKY/VMP-přednášky.pdf
- [17] Zienkiewicz, O. C., and Parekh, C. J., "Transient Field Problems: Two-Dimensional and Three-Dimensional Analysis by Isoparametric Finite Elements," International Journal of Numerical Methods in Engineering, Vol. 2, No. 1, pp. 61–71, 1970.